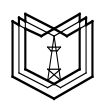

**К**  $\Gamma$ 

МИНИСТЕРСТВО ОБРАЗОВАНИЯ И НАУКИ РОССИЙСКОЙ ФЕДЕРАЦИИ **Федеральное государственное бюджетное образовательное учреждение высшего образования «КАЗАНСКИЙ ГОСУДАРСТВЕННЫЙ ЭНЕРГЕТИЧЕСКИЙ УНИВЕРСИТЕТ»** (ФГБОУ ВО «КГЭУ»)

КЛАЮ Абдуллазянов Э. I

## 15.11.2016

# **ПОЛОЖЕНИЕ О НАПИСАНИИ И ОФОРМЛЕНИИ ВЫПУСКНЫХ КВАЛИФИКАЦИОННЫХ РАБОТ**

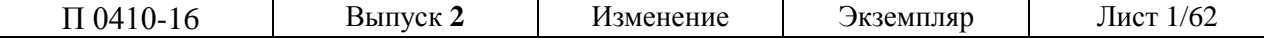

# **ПРЕДИСЛОВИЕ**

РАЗРАБОТЧИКИ: Смирнова Л.А., Муртазина Д.Н., Зарипова С.Н, Кузнецова М.А.

РЕКОМЕНДОВАНО к утверждению решением Учебно-методического совета ФГБОУ ВО «КГЭУ» от 25.10.2016, протокол № 2

ВВЕДЕНО в действие с 01.11.2016 г. взамен Положения «О написании и оформлении выпускных квалификационных работ», утвержденного решением Ученого совета ФГБОУ ВПО «КГЭУ» от 28.05.2014, протокол № 5

Периодичность ПЕРЕСМОТРА Положения по необходимости.

Положение соответствует требованиям ИСО 9001:2015 и СТО СМК 4.2.01-12 «Управление документацией».

*Документ является собственностью ФГБОУ ВО «КГЭУ» и не подлежит передаче, воспроизведению и копированию без разрешения руководства университета*

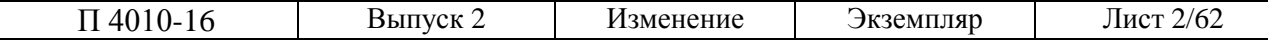

# **СОДЕРЖАНИЕ**

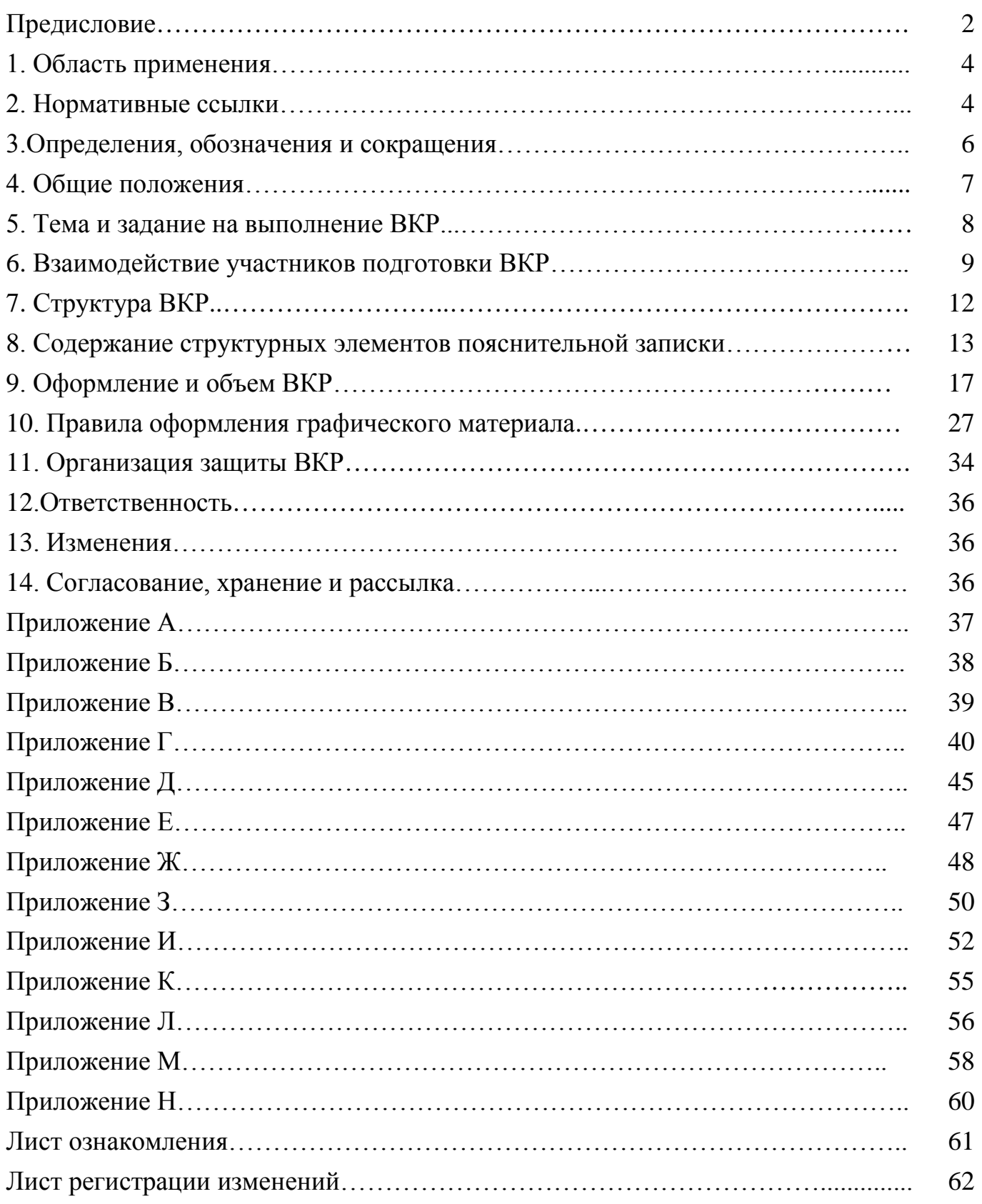

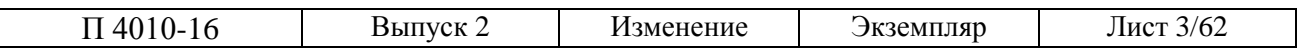

# **1. ОБЛАСТЬ ПРИМЕНЕНИЯ**

1.1. Настоящее Положение определяет общие требования к структуре, содержанию, оформлению и подготовке к защите выпускных квалификационных работ бакалавра и магистра, выполняемых обучающимися ФГБОУ ВО «КГЭУ».

1.2. Положение устанавливает обязательные требования:

– к выбору и утверждению тем ВКР, содержанию, формам представления, объему и структуре ВКР;

– к заданию на ВКР;

– к оформлению ВКР;

– к отзыву рецензента на ВКР магистра;

– по подготовке к защите ВКР;

– по передаче ВКР на хранение.

1.3. Действие настоящего Положения распространяется на обучающихся всех форм обучения (очной, очно-заочной, заочной).

1.4. Требования настоящего Положения обязательны для применения структурными подразделениями КГЭУ, участвующими в реализации образовательных программ бакалариата и магистратуры.

1.5. Положение входит в состав документации, обеспечивающей функционирование системы менеджмента качества.

#### **2. НОРМАТИВНЫЕ ССЫЛКИ**

В настоящем Положении использованы ссылки на нормативные документы.

*Действующие законодательства Российской Федерации:*

− Федеральный закон от 29 декабря 2012 г. N 273-ФЗ «Об образовании в Российской Федерации» (с изменениями и дополнениями);

− Приказы Минобрнауки РФ;

*Стандарты в области образования и в области издательского дела:*

− ГОСТ 7.1–2003 Система стандартов по информации, библиотечному и издательскому делу. Библиографическая запись. Библиографическое описание;

−ГОСТ Р7.0.5 2008 Библиографическая ссылка. Общие требования и правила составления

− ГОСТ 7.9–95 Система стандартов по информации, библиотечному и издательскому делу. Реферат и аннотация;

− ГОСТ 7.12–93 Система стандартов по информации, библиотечному и издательскому делу. Сокращения русских слов и словосочетаний в библиографическом описании произведений печати;

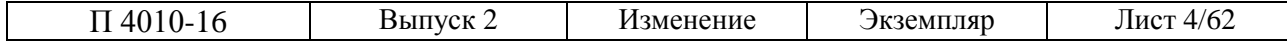

− ГОСТ 7.32-2001 Система стандартов по информации, библиотечному и издательскому делу. Отчет о научно–исследовательской работе. Структура и правила оформления;

− ГОСТ 7.82 –2001 Система стандартов по информации, библиотечному и издательскому делу. Библиографическая запись. Библиографическое описание электронных ресурсов;

− ГОСТ 8.417–2002 Государственная система обеспечения единства измерений. Единицы величин;

− ГОСТ 28388–89 Межгосударственный стандарт. Система обработки информации. Документы на магнитных носителях данных. Порядок выполнения и обращения.

*Стандарты Единой системы конструкторской документации*:

− ГОСТ 2.051-2013 Единая система конструкторской документации. Электронные документы. Общие положения;

− ГОСТ 2.052-2015 Единая система конструкторской документации. Электронная модель изделия. Общие положения;

− ГОСТ 2.104–2006 Единая система конструкторской документации. Основные надписи;

− ГОСТ 2.105–95 Единая система конструкторской документации. Общие требования к текстовым документам;

−ГОСТ 2.106–96 Единая система конструкторской документации. Текстовые документы;

−ГОСТ 2.109–73 Единая система конструкторской документации. Основные требования к чертежам;

− ГОСТ 2.301–68 Единая система конструкторской документации. Форматы;

− ГОСТ 2.303–68 Единая система конструкторской документации. Линии;

− ГОСТ 2.304–81 Единая система конструкторской документации. Шрифты чертежные;

−ГОСТ 2.307-2011 Единая система конструкторской документации. Нанесение размеров и предельных отклонений;

− ГОСТ 2.316-2008 Единая система конструкторской документации (ЕСКД). Правила нанесения надписей, технических требований и таблиц на графических документах. Общие положения;

− ГОСТ 2.701–2008 Единая система конструкторской документации. Схемы. Виды и типы. Общие требования к выполнению;

− [ГОСТ](http://www.lib.tpu.ru:8888/law?d&nd=1200007058&prevDoc=1200001981) [2.721–](http://www.lib.tpu.ru:8888/law?d&nd=1200007058&prevDoc=1200001981)74 Единая система конструкторской документации. Обозначения условные графические в схемах. Обозначения общего применения.

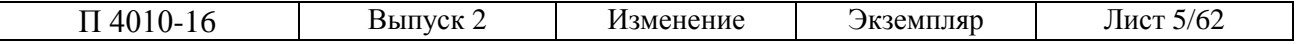

#### *Нормативная база КГЭУ*

- Положение « О государственной итоговой аттестации по программам бакалавриата и программам магистратуры в ФГБОУ ВО «КГЭУ»;

−Положение «Об итоговой аттестации по программам бакалавриата и программам магистратуры в ФГБОУ ВО «КГЭУ»;

- Положение «О разработке и издании учебной, учебно-методической литературы, иных средств учебно–методического обеспечения образовательного процесса в ФГБОУ ВО «КГЭУ».

# **3. ОПРЕДЕЛЕНИЯ, ОБОЗНАЧЕНИЯ И СОКРАЩЕНИЯ**

3.1. В настоящем Положении используются следующие термины и определения:

– выпускная квалификационная работа – письменная работа, выполненная обучающимся самостоятельно и содержащая решение задачи, либо результаты анализа проблемы, имеющей значение для соответствующей области профессиональной деятельности;

– текстовый документ – научно–технический документ, в котором излагаются систематизированные данные о выполненной обучающимся проектной или научно–исследовательской работе, отражающий полученные результаты, оформленные в виде пояснительной записки и соответствующего графического материала;

– техническое задание – документ, определяющий исходные требования, предъявляемые к объекту разработки, а также объем, форму и сроки представления обучающимся выпускной квалификационной работы.

3.2. В настоящем Положении используются следующие обозначения и сокращения:

ВКР – выпускная квалификационная работа;

ВРБ – выпускная работа бакалавра;

ВО – высшее образование;

ГИА – государственная итоговая аттестация;

ГОСТ – межгосударственный стандарт (нормативно–неправовой акт);

ГЭК – государственная экзаменационная комиссия;

ДЭ – электронный конструкторский документ;

ЕСКД – единая система конструкторской документации;

ИА – итоговая аттестация;

ИЭК – итоговая экзаменационная комиссия;

КГЭУ – Казанский государственный энергетический университет;

КД – конструкторская документация;

МД – магистерская диссертация;

ОП – образовательная программа;

ПЗ – пояснительная записка;

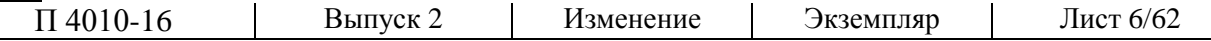

САПР – система автоматизированного проектирования;

СПДС – система проектной документации для строительства;

ТД – текстовый документ;

ТЗ – техническое задание;

ФГОС ВО – федеральный государственный образовательный стандарт высшего образования;

ЭВМ – электронно–вычислительная машина;

ЭМИ – электронная модель изделия;

ЭМД – электронная модель детали;

ЭМСЕ – электронная модель сборочной единицы.

# **4. ОБЩИЕ ПОЛОЖЕНИЯ**

4.1. Выпускная квалификационная работа является заключительным этапом проведения аттестационных испытаний (государственных аттестационных испытаний) и имеет своей целью систематизацию, обобщение и закрепление теоретических знаний, практических умений, оценку сформированности общекультурных и профессиональных компетенций в соответствии с требованиями ФГОС ВО по направлениям подготовки бакалавров/магистров.

4.2. Выпускная квалификационная работа выполняется в формах, устанавливаемых ОП в соответствии с требованиями ФГОС ВО по соответствующим направлениям подготовки ВО: для квалификации «бакалавр» – в форме выпускной работы бакалавра; для квалификации «магистр» – в форме магистерской диссертации.

4.3. Выпускная работа бакалавра – законченная квалификационная работа по образовательной программе высшего образования на соискание квалификации «бакалавр», содержащая анализ прикладной задачи и ее решение, выполняемая обучающимся самостоятельно.

Магистерская диссертация – законченная работа исследовательского или прикладного характера на соискание квалификации «магистр», содержащая углубленные теоретические и экспериментальные исследования по определенной теме, свидетельствующая о наличии у обучающегося необходимых компетенций для дальнейшей профессиональной деятельности.

4.4. Выпускающие кафедры в соответствии с направлениями подготовки ОП ВО могут разрабатывать методические указания для обучающихся по подготовке и представлению к защите ВКР, которые разъясняют и дополняют текст настоящего Положения.

4.5. Выпускные квалификационные работы, выполненные по завершении ОП подготовки магистров, подлежат внешнему рецензированию.

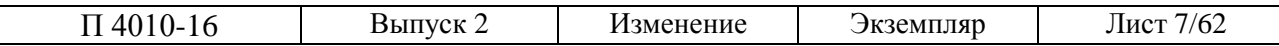

4.6. Выпускные квалификационные работы, выполненные по завершении образовательных программ подготовки бакалавров и магистров, подлежат размещению в электронно – библиотечной системе КГЭУ, за исключением текстов работ, содержащих сведения, составляющие государственную тайну.

4.7. Доступ к полным текстам выпускных квалификационных работ должен быть обеспечен в соответствии с действующим законодательством, с учетом изъятия сведений любого характера (производственных, технических, экономических, организационных и других), в том числе о результатах интеллектуальной деятельности в научно–технической сфере, о способах осуществления профессиональной деятельности, которые имеют действительную или потенциальную коммерческую ценность в силу неизвестности их третьим лицам, в соответствии с решением правообладателя.

4.8. За превышение уровня заимствования несут ответственность автор (авторы) и руководитель выпускной квалификационной работы.

# **5. ТЕМА И ЗАДАНИЕ НА ВЫПОЛНЕНИЕ ВКР**

5.1. Подбор и обновление тем ВКР обучающихся в предварительной редакции с указанием руководителей ВКР обеспечиваются заведующими выпускающими кафедрами.

Тематика ВКР, согласованная с предприятиями, организациями, доводится выпускающей кафедрой до сведения обучающихся до направления на производственную практику, но не позднее, чем за шесть месяцев до даты начала ИА(ГИА).

5.2. По письменному заявлению обучающегося (нескольких обучающихся, выполняющих ВКР совместно) предоставляется возможность подготовки и защиты ВКР по теме, предложенной обучающимся (обучающимися), в случае обоснованности целесообразности ее разработки для практического применения в соответствующей области профессиональной деятельности или на конкретном объекте профессиональной деятельности.

Выбор темы магистерской диссертации осуществляется соискателем самостоятельно, исходя из личных научных и практических интересов. Назначение научного руководителя производится с учетом направленности образовательной программы, объема учебной и производственной загрузки, пожеланий диссертанта и предварительной договоренности между диссертантом и потенциальным научным руководителем.

5.3. Темы ВКР с указанием руководителя и консультантов формируются выпускающей кафедрой до начала преддипломной практики. Окончательная редакция тем ВКР с указанием назначенных обучающемуся руководителя и консультантов (при наличии) не позднее, чем за 10 дней до начала выполнения ВКР (в соответствии с календарным графиком учебного процесса),

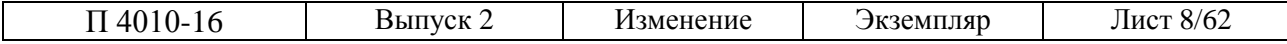

утверждается приказом ректора по представлениям институтов, согласованным с УМУ и проректором по УР.

5.4. Руководитель ВКР:

выдает обучающемуся до начала преддипломной практики задание на ВКР (Приложения 9, 10). Задание составляется таким образом, чтобы обучающийся на защите мог продемонстрировать запланированные результаты обучения по образовательной программе;

выдает обучающемуся задание на практику с целью сбора материала для выполнения ВКР в соответствии с выбранной темой;

рекомендует обучающемуся литературу, справочные, архивные и другие материалы по теме ВКР;

проводит консультации по утвержденному на выпускающей кафедре графику;

контролирует выполнение ВКР обучающимся, при необходимости ставит в известность заведующего кафедрой и вносит изменения в задание на ВКР.

Консультанты проводят консультации по отдельным разделам ВКР в соответствии с утвержденным графиком выпускающей кафедрой.

# **6. ВЗАИМОДЕЙСТВИЕ УЧАСТНИКОВ ПОДГОТОВКИ ВЫПУСКНОЙ КВАЛИФИКАЦИОННОЙ РАБОТЫ**

# **6.1. Роль и место обучающегося в процессе подготовки выпускной квалификационной работы**

6.1.1. Обучающийся является единоличным автором ВКР и несет полную ответственность за ее подготовку.

6.1.2. Обучающийся обязан:

- совместно с руководителем составить задание на ВКР, в том числе календарный план выполнения ВКР и графики индивидуальных консультаций с руководителем и консультантами, не позднее чем за 10 дней до начала выполнения ВКР (Приложения 9, 10).

- выполнять работу в соответствии с планом;

- ставить руководителя в известность о возможных отклонениях от календарного плана и в установленные сроки, как правило, не реже одного раза в 1-2 недели, информировать руководителя о ходе выполнения ВКР;

- собрать в период преддипломной практики исходные данные для выполнения ВКР;

- изложить в соответствии с заданием разделы ВКР в виде пояснительной записки и оформить ее в соответствии с требованиями выпускающей кафедры;

- подготовить текст доклада не более чем на 7-10 мин;

- за два дня до заседания ИЭК (ГЭК) сдать секретарю ВКР, а также подписанные отзывы руководителя и рецензента (рецензия должна быть заверена

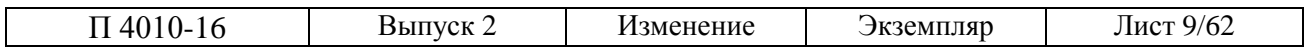

печатью организации, где проводилась рецензия).

6.1.2 Обучающийся имеет право:

- запрашивать у выпускающей кафедры предоставления своевременной информации о тематике ВКР, предполагаемых руководителях;

- предложить собственную тему ВКР при наличии обоснования ее актуальности и целесообразности;

- запрашивать у выпускающей кафедры документы, регламентирующие процедуру защиты и содержащие требования к ВКР (по содержанию и оформлению) по направлению подготовки, график защит;

- просить выпускающую кафедру о переносе сроков защиты ВКР в связи с невыполнением графика работы по уважительным причинам (при наличии подтверждающих документов);

- самостоятельно определять содержание разделов ВКР, демонстрационного материала и доклада;

- высказывать на заседании ИЭК (ГЭК) по защите ВКР мнение, отличное от мнения руководителя и рецензента.

## **6.2. Роль и место кафедры в процессе подготовки выпускной квалификационной работы**

6.2.1. Кафедра, как ключевое звено, играет важную роль в процессе подготовки обучающимся выпускной квалификационной работы.

6.2.2. Выпускающая кафедра обязана:

- разработать и утвердить на Ученом совете института порядок защиты, требования к ВКР и критерии ее оценки (не реже, чем один раз в четыре года по ОП бакалавров; не реже, чем один раз в два года – по ОП магистров);

- разрабатывать тематику ВКР, утвердить ее в установленном порядке и своевременно доводить до сведения обучающихся;

- подбирать квалифицированных руководителей;

- подготовить представление о закреплении темы ВКР за каждым обучающимся выпускного курса и назначении руководителя;

- ознакомить обучающихся и их научных руководителей с документацией по процедуре защиты ВКР, в том числе с методическими требованиями к содержанию, выполнению и оформлению ВКР применительно к направлению кафедры (не позднее, чем за 6 месяцев до итоговой аттестации);

- осуществлять контроль разработки и соблюдения графика выполнения ВКР;

- провести предзащиту на заседании кафедры, по результатам предзащиты подготовить представление о допуске студентов к защите ВКР назначении рецензентов.

6.2.3. Выпускающая кафедра имеет право:

- менять ранее утвержденные регламентирующие документы по ИА(ГИА)

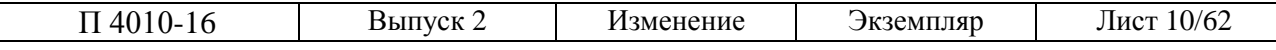

по реализуемой ОП, но не позднее, чем за 1 год до завершения полного курса теоретического обучения;

- требовать от обучающихся выполнения графика работы над ВКР;

- не допускать обучающихся до защиты, если обучающийся не выполнил в установленные сроки задание на выполнение ВКР;

- менять руководителей ВКР в случае личного согласия обучающегося или самого руководителя.

## **6.3. Роль и место руководителя ВКР в процессе подготовки выпускной квалификационной работы**

6.3.1. Полноценное научное руководство действиями обучающегося по подготовке ВКР и ее последующей защиты с использованием всех возможных и целесообразных средств коммуникации и общения осуществляет руководитель ВКР.

6.3.2. Руководителями ВКР назначаются лица с учетом взаимного согласования (руководитель – обучающийся) из числа научно-педагогических работников КГЭУ, а также высококвалифицированные специалисты других предприятий (учреждений, организаций).

6.3.3. Руководитель ВКР обязан:

- совместно с обучающимся составить и выдать задание на ВКР не позднее чем за 10 дней до начала выполнения ВКР (Приложения 9, 10);

- оказать обучающемуся помощь в разработке календарного планаграфика на выполнение ВКР;

- по возможности рекомендовать обучающемуся необходимую основную литературу, справочно-нормативные и другие источники по теме ВКР;

- проводить в соответствии с планом-графиком консультации;

- контролировать ход выполнения работы и нести ответственность за ее своевременное и качественное выполнение до момента защиты;

- проверять текст работы по мере написания отдельных разделов, делать замечания и указывать на недостатки для своевременного их устранения обучающимся;

- информировать заведующего выпускающей кафедрой о длительном отсутствии обучающегося в период работы над ВКР, о критических отклонениях от графика выполнения ВКР;

- давать объективный отзыв на ВКР не позже чем за 2 дня до защиты (Приложение 15).

6.3.4. Руководитель ВКР имеет право:

- определять порядок проведения индивидуальных консультаций;

- требовать от обучающегося проведения анализа или расчета нескольких вариантов решения тех или иных вопросов;

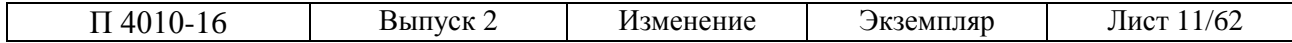

- приглашать консультантов по отдельным разделам ВКР за счет лимита времени, отведенного на руководство работой;

- присутствовать на заседании ИЭК(ГЭК) и представлять отзыв на ВКР;

- давать рекомендацию обучающемуся о продолжении обучения в магистратуре (при защите ВКР бакалавра) и рекомендацию в аспирантуру (при защите магистерской диссертации).

6.3.5. Рецензентами магистерских диссертаций должны быть ведущие специалисты предприятий, организаций и учреждений, как правило, имеющие ученую степень.

Рецензент отражает в рецензии актуальность темы, дает развернутую характеристику каждого раздела с выделением положительных и отрицательных сторон, практическую значимость ВКР и дает общую оценку ВКР (Приложение 14).

Рецензент имеет право рассматривать только сброшюрованный и подписанный обучающимся, руководителем экземпляр пояснительной записки и демонстрационный (графический) материал.

# **7. СТРУКТУРА ВЫПУСКНОЙ КВАЛИФИКАЦИОННОЙ РАБОТЫ**

7.1. Требования к структуре, содержанию и объёму выпускной квалификационной работы приводятся в Программах ИА (ГИА) данной ОП.

Результаты ВКР представляются в форме пояснительной записки (ПЗ) и графических материалов (ГМ).

7.2. Структурными элементами ПЗ являются:

– титульный лист (бланк КГЭУ);

- задание на выполнение ВКР (бланк КГЭУ);
- аннотация (0,5 страницы);
- содержание (оглавление);
- определения, обозначения и сокращения (при необходимости);
- введение (2–4 страницы);
- основная часть (спецчасть) (2–4 раздела);
- заключение (1–2 страницы);
- список публикаций обучающегося (при наличии такового);
- список использованных источников;
- приложения.

7.3. Состав и объем графического материала применительно к ОП определяется в задании на ВКР.

Самостоятельные конструкторские (чертежи, схемы), технологические, программные и другие проектные документы, выполненные согласно заданию на ВКР, могут представляться на отдельных листах, используемых при публичной защите, а также входить в состав ПЗ после приложений.

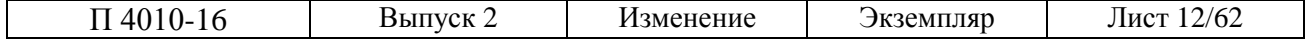

# **8. СОДЕРЖАНИЕ СТРУКТУРНЫХ ЭЛЕМЕНТОВ ПОЯСНИТЕЛЬНОЙ ЗАПИСКИ**

8.1. Титульный лист является первой страницей пояснительной записки ВКР и содержит сведения для поиска ВКР в электронных библиотечных каталогах.

На титульном листе приводят выходные данные: наименование ведомства, вуза; института, направления подготовки, кафедры; квалификации и темы ВКР; инициалы и фамилию автора, данные руководителя, консультантов (при наличии), заведующего кафедрой, место и год выполнения работы (проекта).

Титульный лист оформляется на специальном бланке, разработанном УМУ КГЭУ.

8.2. Задание составляется на выполнение ВКР бакалавра и ВКР магистра. В задании указываются:

тема работы (проекта),

содержание разделов и исходные данные,

перечень графического материала (с точным указанием обязательных чертежей),

рекомендуемая литература,

дата выдачи задания,

данные студента,

данные руководителя ВКР,

подпись обучающегося о принятии задания к исполнению,

срок сдачи.

Задание утверждается заведующим кафедрой. Задание оформляется на соответствующем бланке рукописным способом или набирается в текстовом редакторе в соответствии с требованиями настоящего Положения.

8.3. Аннотация следует после титульного листа и размещается на отдельной странице.

Аннотация содержит сведения об объеме пояснительной записки, количестве иллюстраций, таблиц, приложений, использованных источников; перечень ключевых слов; текс аннотации.

Перечень ключевых слов включает от 5 до 15 слов или словосочетаний, в наибольшей степени характеризующих содержание и раскрывающий сущность работы. Ключевые слова записываются в именительном падеже, строчными буквами в строку через запятые.

Текст аннотации содержит краткие сведения об объекте исследования, цели работы, методах решения, полученных результатах, области их применения и перспективы развития.

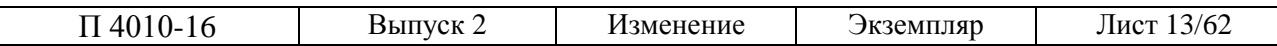

Объем аннотации, как правило, не превышает 0,5 страницы. Рекомендуется на этой же странице приводить текст аннотации на одном из европейских языков (английском, французском, немецком, а иностранным гражданам на родном языке).

При составлении аннотации следует руководствоваться требованиями ГОСТ 7.9–95.

Пример составления аннотации дан в приложении А.

8.4. Содержание следует после аннотации и представляет собой перечень наименований структурных элементов ВКР: введение, разделы (главы), подразделы, пункты (если они имеют наименование), заключение, список использованных источников и приложений с указанием номеров страниц.

В конце содержания приводят перечень графического материала, представляемого к публичной защите, с указанием: «На отдельных листах».

Материалы, представляемые в электронном формате (CD, DVD – диски и др.), приводят в содержании с указанием номеров страниц, вида носителя, обозначения и наименования документов, имен и форматов соответствующих файлов, а также места расположения носителя в пояснительной записке.

Пример оформления содержания дан в приложении Б.

8.5. Структурный элемент «Определения, обозначения и сокращения» содержит определения, необходимые для уточнения или установления терминов, и перечень обозначений и сокращений, используемых в ВКР.

Перечень определений начинают со слов «В настоящей выпускной квалификационной работе применяют следующие термины с соответствующими определениями». Термин записывают со строчной буквы, а определение – с прописной, термин отделяется от определения двоеточием.

Запись обозначений и сокращений проводят в порядке приведения их в тексте ВКР с необходимой расшифровкой и пояснениями. Данный структурный элемент приводится в случае, использования в тексте значительного количества (более пяти) обозначений и (или) сокращений.

Допускается приводить без расшифровки общепринятые сокращения, установленные в стандартах и правилами русской орфографии, например: ЭВМ, АСУ, с. – страница, т.е. – то есть и др.

Требование о наличии элемента «Определения, обозначения и сокращения» в структуре ВКР устанавливается в рекомендациях по подготовке и защите ВКР, разрабатываемых выпускающей кафедрой.

Пример оформления раздела «Обозначения, определения, сокращения» дан в приложении В.

8.6. Введение должно содержать анализ современного состояния научно– технической проблемы, обоснование ее актуальности, формулировку основной цели работы, постановку задач, решение которых необходимо для достижения цели. Введение по объему может составлять до 10% ВКР.

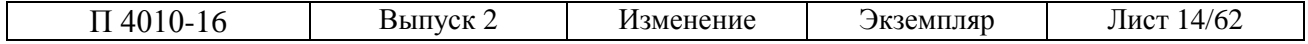

Во введении в краткой форме приводятся полученные результаты работы, их практическая значимость и область применения. Рекомендации должны быть конкретными и носить адресный характер. При этом необходимо отразить личный вклад студента в решении поставленной задачи, указать, где были представлены полученные результаты по теме ВКР.

8.7. В основной части пояснительной записки ВКР приводят данные, отражающие суть решаемой задачи, методы решения и основные результаты выполненной ВКР. Содержание глав основной части должно точно соответствовать теме работы и полностью её раскрывать.

Основная часть состоит из разделов (глав), каждый из которых следует начинать с новой страницы. Разделы могут включать подразделы.

В первом разделе (главе) приводится сравнительный анализ существующих теоретических и (или) экспериментальных исследований по разрабатываемой проблеме, на основании которого формулируется необходимость решения поставленной в ВКР задачи, обосновывается актуальность и определяются методы ее решения. Для этого проводятся маркетинговые и патентные исследования, результаты которых могут явиться (по решению руководителя) основанием для уточнения и дополнения исходных данных, содержащихся в индивидуальном задании. Рекомендуемый объем первого раздела – не более 30% объема всей пояснительной записки [СТП КГЭУ 4.13.1–2005].

Во втором разделе (главе) дается теоретическое обоснование нового способа (метода) или технического изделия (устройства), направленного на устранение выявленных недостатков. В оригинальной части работы излагаются методы исследований и полученные результаты с оценкой того нового, что вносится в разработку проблемы.

Третий раздел (глава) содержит исследование разрабатываемого технического изделия (устройства), приводится оценка достоверности полученных результатов, их сравнение с существующими аналогами, обоснование необходимости проведения дополнительных исследований и предложения по использованию результатов работы.

Последующие разделы предусматривают разработку мероприятий по обеспечению безопасности разрабатываемого устройства и экономического обоснования целесообразности производства разрабатываемого устройства (в сравнении и известными аналогами).

Конкретные требования к структуре и содержанию ПЗ устанавливают выпускающие кафедры с учетом настоящего Положения и указывают их в соответствующих методических рекомендациях.

8.8. Заключение – итоговая часть пояснительной записки ВКР, в котором отражается анализ оригинальных результатов теоретических и экспериментальных исследований, опытно–конструкторских работ, выполненных

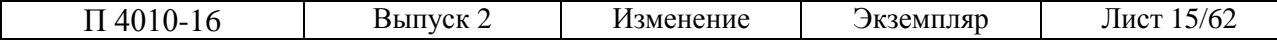

обучающимся в ВКР, и рекомендации их практического использования или внедрения. Заключение по объему может представлять до 5% ВКР.

Заключение должно основываться на качественном сопоставлении разработанного изделия с существующим аналогом (при наличии такового), либо на сравнительном анализе технико–экономической эффективности от внедрения результатов ВКР.

В заключении не должно содержаться рисунков, формул и таблиц.

8.9. Список использованных источников должен содержать сведения всех литературных источников, использованных при выполнении ВКР.

Сведения об источниках приводятся в соответствии с требованиями ГОСТ 7.1–2003 и ГОСТ 7.82–2001.

В список источников включают все использованные печатные издания и электронные ресурсы, размещенные на электронных носителях или в Интернете.

Официальные государственные документы (Конституция; кодексы; законы; указы Президента; постановления Правительства); другие нормативные акты (письма, приказы и т.д.) располагаются в хронологическом порядке по мере их принятия.

Источники в списке располагают в порядке их упоминания в тексте или по алфавиту и нумеруют арабскими цифрами без точки.

Все включенные в список источники должны иметь отражение в тексте ссылкой с указанием (в квадратных скобках) номера позиции списка. При ссылке на формулу, рисунок, фразу следует приводить номер страниц, например, [11, с.70].

Схема библиографического описания издания (источника) в целом включает: область названия, область издания и область количественной характеристики, разделенные друг от друга знаком « – ». Внутри каждой области могут использоваться другие разделительные знаки.

Схема описания издания в целом представляется в следующем виде:

Фамилия И. О. основного автора. Основное название книги / Сведения о редакторе (при наличии). – Город: Издательство, год издания. – Количество страниц.

Схема библиографического описания части документа включает: сведения о части документа и сведения о документе в целом (чаще всего это сведения о журнале, содержащем описываемую статью), разделенные знаком  $\frac{\langle \langle \cdot \rangle}{\langle \cdot \rangle}$ 

Схема построения описания части издания представляется в виде:

Фамилия И. О. автора. Название статьи // Название журнала.– Год выпуска. – № журнала.– С.7-11

Схема описания использованных электронных ресурсов представляется в виде:

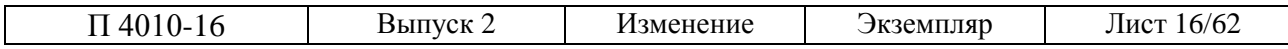

Заглавие / сведения об ответственности – Сведения об издании. – Обозначение вида ресурса (объем ресурса). – Выходные данные. – Физические характеристики. – Серия. – Примечания

В списке использованных источников должно быть не менее 20 %, от общего количества указанных, ссылок на иностранные информационные ресурсы. Сведения об иностранных источниках приводятся на иностранном языке.

В список использованных источников не включаются работы, на которые нет ссылок в тексте ВКР.

Примеры составления списка использованных источников приведены в приложении Г.

8.10. В приложения рекомендуется включать материалы, не вошедшие в основную часть ВКР: приложения могут быть обязательными и информационными (рекомендуемыми или справочными).

На все приложения в тексте должны быть даны ссылки в соответствии с которыми располагают приложения.

Каждое приложение следует начинать с новой страницы с указанием наверху в центре слова «Приложение» и его обозначение, а под ним в скобках для обязательного приложения указывается «обязательное», а для информационного – «рекомендуемое» или «справочное».

Приложение должно иметь заголовок, который записывают симметрично относительно текста с прописной буквы отдельной строкой.

Приложения обозначаются заглавными буквами русского алфавита, начиная с А, за исключением букв Е, З, Й, О, Ч, Ь, Ы, Ъ. Допускается обозначение приложений буквами латинского алфавита, за исключением букв I и O. В случае полного использования букв русского и латинского алфавитов допускается обозначение арабскими цифрами. Если в документе одно приложение, оно обозначается «приложение А».

Текст приложения, при необходимости, может быть разбит на разделы, подразделы, пункты, подпункты, которые нумеруют в пределах каждого приложения. Перед номером ставится буквенное обозначение данного приложения, отделенное точкой, например, Приложение В.5.

Рисунки, таблицы, формулы, помещаемые в приложении, нумеруются арабскими цифрами в пределах каждого приложения. Перед номером рисунка ставится буквенное обозначение данного приложения, например, «Рисунок А.5».

Приложения имеют сквозную нумерацию страниц общую с остальной частью документа.

# **9. ОФОРМЛЕНИЕ И ОБЪЕМ ВКР**

9.1. Оформление ВКР должно быть подчинено принципу единообразия и выполняться в соответствии с требованиями действующих стандартов:  $\Gamma$ ОСТ

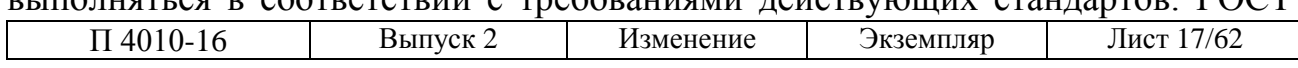

7.32–2001 – для ВРБ и МД; ГОСТ 2.105–95, ГОСТ 2.106–96 – для проектных работ.

Текст пояснительной записки должен быть выполнен на листах формата А4 (210×297 мм) в режиме односторонней печати.

Текст набирается на компьютере в текстовом редакторе, например, Microsoft Word, Open Office и др.

Для набора текста рекомендуется использовать шрифт – Times New Roman, размер шрифта (кегль) – 12 или14 пт., (допускается Arial –12 пт.), цвет шрифта – черный.

Абзацный отступ (отступ первой строки) выполняется одинаковым по всему тексту и равен значению - 1,25 или 1,27 (5 знаков), межстрочный интервал – полуторный, выравнивание текста – по ширине.

Размеры полей страницы: правое – 10 мм, левое, верхнее и нижнее – 25 мм.

Заполнение страницы в тексте ПЗ должно быть полным. Неполное заполнение страницы допускается для окончания текста раздела, а также для окончания текста подраздела, если на оставшейся части страницы невозможно поместить заголовок и не менее 2 строк текста следующего подраздела.

Для проектных работ текстовые документы выполняют на формах, установленных стандартами ГОСТ 2.106–96 и ГОСТ Р 21.101–2009.

9.2. Основную часть ПЗ следует делить на разделы (главы), подразделы, пункты, при необходимости, подпункты, руководствуясь требованиями стандартов ГОСТ 7.32–2001.

Разделы, подразделы, пункты (подпункты) в пределах ПЗ имеют сквозную нумерацию арабскими цифрами, например: 1, 2, 3 и т.д.

Номер подраздела включает номер раздела и порядковый номер подраздела, разделенные точкой, например, 1.1, 1.2, 1.3 и т.д.

Номер подпункта соответственно номер раздела, подраздела, пункта и подпункта, разделенные точкой, например, 1.1.1.1, 1.1.1.2, 1.1.1.3 и т.д.

После номера раздела, подраздела, пункта (подпункта) точку не ставят.

Разделы, подразделы должны иметь заголовки, которые кратко отражают содержание разделов, подразделов.

Заголовки разделов, подразделов и пунктов следует печатать с абзацного отступа с прописной буквы, не подчеркивая, без точки в конце. Если заголовок состоит из двух предложений, их разделяют точкой. Переносы слов в заголовках не допускаются.

Параметры набора заголовка: шрифт Times New Roman, размер шрифта – 14 пт., (допускается Arial –14 пт.), гарнитура – полужирный, цвет шрифта – черный. межстрочный интервал – одинарный, интервал перед ним – 12 пт., интервал после – 6 пт, абзацный отступ – 0 мм, форматирование по левому краю.

Параметры набора подзаголовка: шрифт Times New Roman, размер – 14 пт., (допускается Arial –14 пт.), гарнитура (начертание) – полужирный курсив,

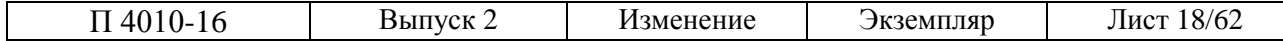

цвет шрифта – черный; межстрочный интервал – одинарный, интервал перед ним – 6 пт., интервал после – 6 пт, абзацный отступ – 0 мм, форматирование по левому краю (центру).

Каждый основной заголовок и следующий за ним текст начинаются с новой страницы. К основным заголовкам относятся: содержание, введение, названия разделов, заключение, библиографический список, названия приложений. Они печатаются прописными буквами.

9.3. При наборе текста необходимо соблюдать равномерную плотность (не допустимы два и более пробелов между словами; знаками препинания и т. п.), контрастность и четкость изображения по всему тексту.

Отделяются неразрывным пробелом инициалы от фамилии и инициалы друг от друга, а также сокращения слов, например «и.т.д.».

Знаки препинания (точка, запятая и др.), знак процента, градуса, минуты, секунды не отделяются пробелом от предшествующего слова или цифры.

Кавычки и скобки набираются вплотную к слову, без пробелов. При наборе используются типографские кавычки, например, «значения параметров». Если скобка завершает предложение, точка ставится после нее. Если же точка необходима внутри скобки, то снаружи она уже не ставится.

В соответствии с правилами русского языка должны ставиться дефисы (-), тире (–) и соединительные тире (––). Дефис никогда не отделяется пробелами, например, «USB–порт», «технико–экономическое обоснование» и др. При наборе тире пробелы используются с обеих сторон, например, «электрическая часть электростанции – совокупность электрических устройств...».

Опечатки, неточности, обнаруженные в тексте ПЗ, допускается исправлять аккуратным заклеиванием или закрашиванием белой краской и нанесением на том же месте и тем же способом исправленного текста. Повреждение листов ТД, помарки и следы не полностью удаленного текста не допускаются.

9.4. Текст ПЗ излагается на русском языке (допускается использование иностранного языка, если это установлено заданием). Текст печатается строчными буквами, аббревиатуры и названия разделов (глав) заглавными буквами.

Текст ПЗ должен быть кратким, четким, не допускать различных толкований. При изложении текста следует использовать стандартную терминологию, а при ее отсутствии, общепринятую в научно–технической литературе.

При изложении обязательных требований в тексте следует применять слова: «должен», «следует», «необходимо», «требуется, чтобы», «разрешается только», «не допускается», «запрещается», «не следует».

При изложении других положений следует применять слова – «могут быть», «как правило», «при необходимости», «в случае» и т.д. Допускается

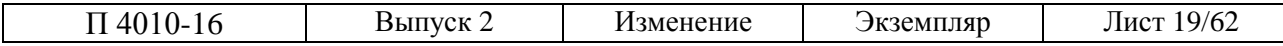

использовать повествовательную форму изложения текста, например, «применяют», «указывают» и т.п.

В тексте ПЗ не допускается: применять: обороты разговорной речи, профессионализмы; различные научно–технические термины для одного и того же понятия, близкие по смыслу (синонимы), а также иностранные слова и термины при наличии равнозначных слов и терминов в русском языке.

Сокращения слов приводятся в соответствии с требованиями стандарта ГОСТ 7.12–93. Если в документе используются особые сокращения слов (наименований), то перед перечнем терминов приводится перечень принятых сокращений.

В ПЗ следует применять стандартизованные единицы физических величин, их наименования и обозначения согласно ГОСТ 8.417-2002. Наряду с единицами СИ, при необходимости, в скобках указывают единицы ранее использующихся систем, разрешенных к применению.

При использовании обозначений физических величин не допускается их сокращать, если эти обозначения приводятся без цифр. Исключения составляют единицы физических величин в заголовках таблиц, в расшифровках буквенных обозначений, входящих в формулы и рисунки.

Для диапазона числовых значений физических величин, выраженных в одних и тех же единицах измерения, обозначения указываются после последнего числового значения диапазона, например, от 1 до 5 мм; от 10 до минус 40 °С, при этом, недопустимо отделять единицу измерения от числового значения (переносить их на разные строки или страницы).

В тексте документа, за исключением формул, таблиц и рисунков, не допускается: применять без числовых значений математические знаки, например: > – «больше», < – «меньше», ≥ – «больше или равно» и др; знаки № – «номер», % – «процент», а также математический знак «–» перед отрицательными значениями величин (следует писать слово «минус»); применять индексы стандартов (ГОСТ Р, ГОСТ, ОСТ), технических условий (ТУ) и других документов без регистрационного номера.

Дробные числа в тексте приводятся в виде десятичных дробей, за исключением размеров в дюймах, например 1/2". Допускается выражать числовое значение в виде десятичной дроби или в виде простой дроби, записывая в строку через косую черту, например 5/32, если другое представление невозможно. При отделении десятичных долей от целых чисел следует ставить запятую: 0,5; 12,75.

Числовые значения величин в тексте следует указывать с необходимой степенью точности. Округление их до требуемого знака для изделий одного наименования должно быть одинаковым.

Многозначные числа должны быть разбиты на разряды 9.893.555, при этом используются неразрывные пробелы. Простые и десятичные дроби не

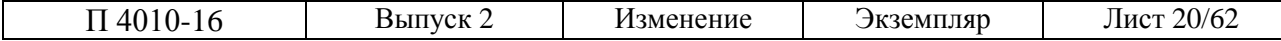

отделяют пробелом от целой части: 0,5, 13/4, как и обозначение степени  $(M^2)$ . Число от размерности, наоборот, отделяется неразрывным пробелом, например, 5 кг, 220 кВт, 2014 г.

Порядковые числительные пишутся словами: пятый, тридцатый, сто шестой и т.д. Порядковые числительные, обозначенные арабскими цифрами, не имеют падежных окончаний, если они стоят перед существительным, например, гл.10, см. рис. 5.

Если в ПЗ приводятся надписи, наносимые на изготовляемое изделие (щитки, корпуса и т.д.), их выделяют шрифтом без кавычек, например, ОТКЛ, ВКЛ. Наименования команд, режимов, сигналов и т.п. в тексте следует выделять кавычками, например, «Сигнал +27 включено».

Условные буквенные обозначения, изображения или знаки, должны соответствовать принятым в действующем законодательстве и национальных стандартах. В тексте перед обозначением параметра дают его пояснение, например, *Температура окружающей среды Т.*

9.5. Таблицы<sup>[1](#page-20-0)</sup> используются для наглядного представления данных. Название таблицы (при его наличии) должно быть кратким и отражать ее содержание. Название следует помещать над таблицей слева, без абзацного отступа в одну строку с ее номером, точку после номера таблицы не ставят.

Пример:

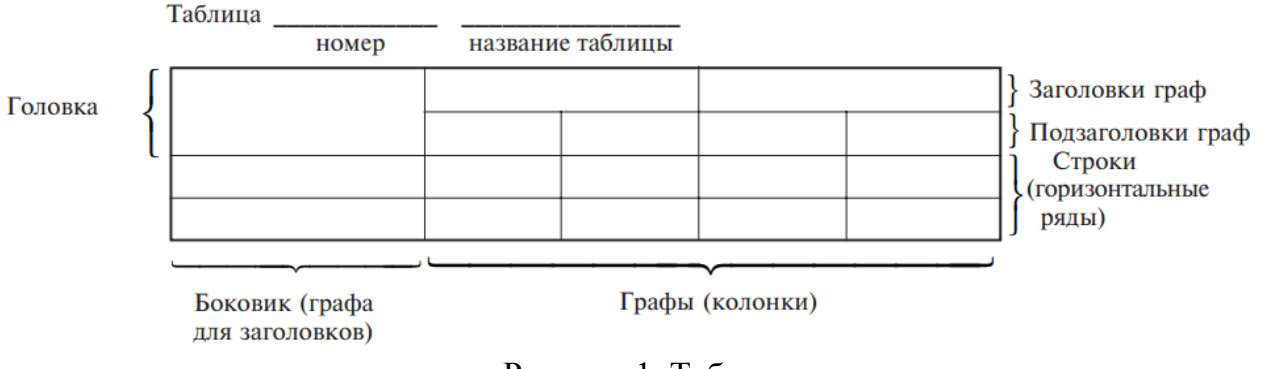

Рисунок 1. Таблица

Таблицы, за исключением таблиц приложений, следует нумеровать арабскими цифрами сквозной нумерацией.

Таблицы каждого приложения обозначают отдельной нумерацией арабскими цифрами с добавлением перед цифрой обозначения приложения и разделяя их точкой, например, Таблица В.1. Если в документе одна таблица, она должна быть обозначена Таблица 1 или Таблица В.1, если она приведена в приложении.

Допускается нумеровать таблицы в пределах раздела, номер таблицы состоит из номера раздела и порядкового номера таблицы, разделенных точкой, например Таблица 1.1.

<span id="page-20-0"></span>П 4010-16 Выпуск 2 Изменение Экземпляр Лист 21/62 1 Таблица – перечень сведений, цифровых данных, расположенных по графам в определенном порядке

На все таблицы документа даются ссылки в тексте ПЗ, при этом следует писать слово «таблица» с указанием ее номера, например, «… в таблице 1», «см. таблицу П.1» или «…таблица В.1», если таблица находится в Приложении В.

Заголовки граф и строк таблицы следует писать с прописной буквы, а подзаголовки граф со строчной, если они составляют одно предложение с заголовком, или с прописной буквы, если подзаголовки имеют самостоятельное значение. В конце заголовков и подзаголовков таблиц точки не ставят. Заголовки и подзаголовки указывают в единственном числе.

Таблицы слева, справа и снизу, как правило, ограничивают линиями. Головка таблицы должна быть отделена линией от остальной части таблицы. Горизонтальные и вертикальные линии, разграничивающие строки таблицы, допускается не проводить, если их отсутствие не затрудняет пользование таблицей. Высота строк таблицы должна быть не менее 8 мм.

Заголовки граф записывают параллельно строкам таблицы. При необходимости допускается перпендикулярное расположение заголовков граф.

Таблицу, в зависимости от ее размера, помещают под текстом, в котором она упоминается впервые, или на следующей странице, а при необходимости, в приложении к тексту ПЗ. Допускается помещать таблицу вдоль длинной стороны листа документа.

При переносе части таблицы на другой лист (страницу) слово «Таблица», ее номер и наименование указывают один раз над первой частью таблицы, при этом нижнюю горизонтальную линию, ограничивающую таблицу, не проводят.

На новой странице принято указывать заголовок «Продолжение табл.», если таблица на этой странице не заканчивается, или «Окончание табл.», если таблица завершается, с указанием номера таблицы, например «Продолжение табл. 5.1» или «Окончание табл. 5.1».

Все слова в таблице дают без сокращений в единственном числе, именительном падеже. Числовые данные помещают в текст боковика, головки или общего названия таблицы, если они не сопровождаются единицами измерения величины. Пропуски в столбцах таблицы не оставляют пустыми, а заменяют знаком тире. Не допускается замена кавычками цифр, математических знаков, марок изделий и материалов. Примечания и сноски, печатают сразу под таблицей.

Таблицы с небольшим количеством граф делят на части и помещают их рядом на одной странице, отделяя друг от друга двойной линией, при этом повторяют головку таблицы.

Графу «Номер по порядку» включать в таблицу не допускается. При необходимости нумерации показателей в таблице порядковые номера указывают в первой графе (боковике) таблицы, непосредственно перед их наименованием.

Цифры в графах таблиц должны проставляться так, чтобы разряды чисел во всей главе были расположены один под другим. В одной графе количество

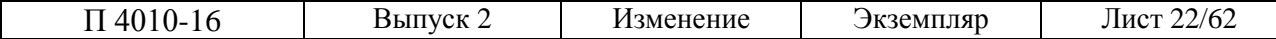

десятичных знаков должно быть одинаковым.

Округление числовых значений величин до первого, второго и т.д. десятичного знака для различных значений одного и того же наименования показателя должно быть одинаково.

При оформлении таблиц в пояснительной записке следует руководствоваться требованиями ГОСТ 7.32 и ГОСТ 2.105–95.

Примеры заполнения таблиц приведены в приложении Д.

9.6. Количество иллюстраций должно быть достаточным для пояснения излагаемого текста. Иллюстрации следует располагать непосредственно после текста, в котором они упоминаются впервые, или на следующей странице.

Иллюстрации должны соответствовать требованиям межгосударственных стандартов и быть выполнены на той же бумаге, что и текст, цвет изображений, как правило, черный. Допускается компьютерное выполнение иллюстраций, в том числе и цветных.

Все иллюстрации в тексте именуются рисунками и нумеруются сквозной нумерацией арабскими цифрами по всему тексту, за исключением иллюстраций в приложениях, например: Рисунок.1 – рисунок первый; Рисунок В.8 – восьмой рисунок приложения В.

Допускается нумерация рисунков в пределах каждого раздела. Тогда номер иллюстрации состоит из номера раздела и порядкового номера иллюстрации, разделенных точкой, например, Рисунок 5.1, Рисунок 7.1 и т. д.

Иллюстрации, при необходимости, могут иметь наименование и пояснительные данные (подрисуночный текст). Слово «Рисунок» записываются полностью без сокращения, а его номер и наименование помещают ниже изображения и пояснительных данных симметрично иллюстрации (рис.7.1).

Размер шрифта подписи к иллюстрации должен быть на один или два кегля меньше размера шрифта основного текста (т.е. 13 или 12 пт).

Для иллюстраций, содержащих изображения составных частей изделия, должны быть указаны номера позиций, которые располагают в возрастающем порядке, за исключением повторяющихся, а для электро– и радиоэлементов – позиционные обозначения, установленные в схемах данного изделия.

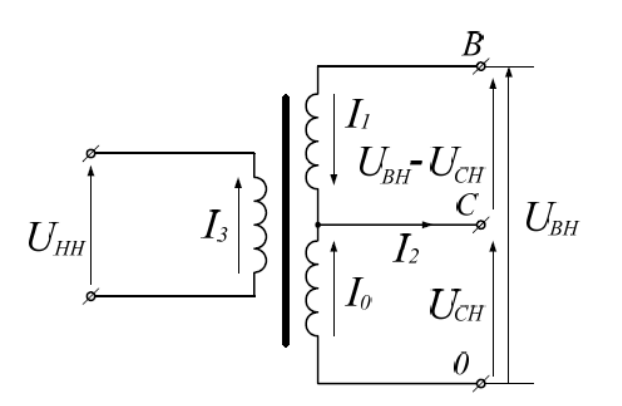

Рисунок 7.1. Распределение токов в однофазном трансформаторе

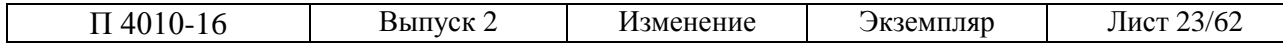

При ссылках на иллюстрации следует писать «…в соответствии с рисунком 5» при сквозной нумерации и при нумерации в пределах раздела «в соответствии с рисунком 5.5».

При оформлении иллюстраций в тексте пояснительной записки следует руководствоваться требованиями ГОСТ 7.32–2001, ГОСТ 2.105–95.

9.7. Формулы следует набирать в «Microsoft Equestion», шрифт – Times New Roman, размер обычный – 14 пт., крупный индекс – 12 пт., мелкий индекс – 10 пт., крупный символ – 18 пт., мелкий символ – 12 пт. Буквенные обозначения и греческие символы<sup>[2](#page-23-0)</sup> выполняют курсивом.

В качестве символов используются буквы русского, латинского, греческого и готического алфавитов. Чтобы избежать совпадения символов различных величин, применяются индексы.

Для индексов используются строчные буквы русского, латинского и греческих алфавитов, арабские и римские цифры, штрихи. Располагать индексы следует справа от символа вверху или внизу, например:  $D_3$ ,  $x^3$ . Не допускается применение одновременно и верхнего, и нижнего индексов.

Латинские обозначения, кроме устойчивых наименований типа max, min, cos. sin, tg, ctg, log, exp и т.д. набираются курсивом. Русские, греческие обозначения и цифры набираются прямым шрифтом.

Формулы следует выделять из текста в отдельную строку. Выше и ниже каждой формулы или уравнения должно быть оставлено не менее одной свободной строки.

Перенос формул допускается только на знаках выполняемых математических операций, причем знак в начале следующей строки повторяют. При переносе формулы на знаке, символизирующем операцию умножения, применяют знак «х».

Перед записью формулы приводится текстовое сообщение, поясняющее назначение формулы, например, «Частоту электромагнитного излучения определяют (вычисляют, находят) по формуле».

В формулах, в качестве символов, следует применять обозначения, установленные соответствующими стандартами. Пояснение значений символов и коэффициентов, входящих в формулу, если они не приведены ранее в тексте, дают под формулой в той последовательности, в какой они приведены в формуле. Значение каждого символа записывается с новой строки. Первая строка расшифровки должна начинаться со слова «где» без двоеточия после него.

Пример:

Плотность вычисляется по формуле:

 $\rho = m/V$ , (1)

-

<span id="page-23-0"></span><sup>2</sup> *Символ* – это условное обозначение, математических и физических величин, их единиц измерения величин, и, математических знаков.

где  $\rho$ – плотность, кг/ м $^3;$ 

*m* – масса образца, кг;

 $V$  – объем образца, м<sup>3</sup>.

Если приводится несколько формул подряд, то между ними ставят точку с запятой. После формулы, завершающей предложение, ставят точку.

Формулы, следующие одна за другой и не разделенные текстом, отделяют запятой.

Пример:

$$
A = \frac{a}{b},
$$
  
\n
$$
B = \frac{c}{d}.
$$
\n(2)

Формулы, за исключением приведенных в приложении, должны иметь сквозную нумерацию арабскими цифрами в круглых скобках в крайнем правом положении на строке в пределах всего текста ПЗ.

Одну формулу обозначают порядковым номером, например, нумерация четвертой формулы в тексте документа:

Пример:

*A*=*bx*+*c*. (4)

Допускается нумерация формул в пределах раздела, при этом, номер формулы состоит из номера раздела и порядкового номера формулы, разделенных точкой, например, нумерация десятой формулы второго раздела:

 $Y = \ln x$  (2.10)

Формулы, помещаемые в приложениях, нумеруют арабскими цифрами отдельной нумерацией в пределах каждого приложения, добавляя перед каждым номером обозначение данного приложения и разделяя их точкой, например: (B.1) – первая формула Приложения В.

Формулы, помещаемые в таблицах или в пояснительных данных к графическому материалу, не нумеруют.

9.8. При выполнении расчетов приводится обоснование необходимости этих расчетов, выбранной расчетной модели и методов их реализации.

Порядок изложения расчетов определяется характером рассчитываемых параметров. Расчеты должны выполняться в системе СИ и в общем случае содержать постановку задачи с указанием, что требуется получить в результате выполненного расчета; исходные данные и условия расчета; алгоритм расчета и выводы по результатам расчета.

Все необходимые для расчета уравнения должны быть представлены сначала в символьном виде (уравнений) с последующими пояснениями символов и числовых коэффициентов, входящих в уравнение. В тексте приводится ссылка на используемый источник.

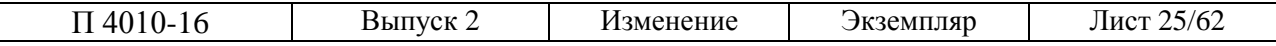

После расшифровки символов дается обоснование числовых значений всех величин, входящих в расчетную формулу. Затем в порядке следования записи символов в формуле, подставляются числовые значения физических величин, приведенные к соответствующей единице измерения, без ее указания, и дается окончательный ответ. Все промежуточные операции расчета опускаются.

Заключение должно содержать выводы о соответствии объекта расчета требованиям, изложенным в задаче расчета.

Примеры оформления формул и расчетов даны в приложении Е.

9.9. В тексте ПЗ допускаются ссылки на конкретный источник, стандарты, технические условия и др. При ссылках на стандарты и технические условия указывают только их обозначение, при этом допускается не указывать год их утверждения при условии полного описания стандарта в списке использованных источников в соответствии с ГОСТ 7.1–2003.

Ссылаться следует на источник в целом, его разделы и приложения. Ссылки на подразделы, пункты, таблицы, иллюстрации не допускаются.

В тексте ВКР допускаются ссылки на структурные элементы ВКР. При ссылках на структурный элемент текста ВКР, который имеет нумерацию из цифр, не разделенных точкой, указывается наименование этого элемента полностью, например, «…в соответствии с разделом 5», или «…по пункту 3».

Если номер структурного элемента ВКР состоит из цифр (буквы и цифры), разделенных точкой, то наименование этого структурного элемента не указывают, например, «…по 4.10», «…в соответствии с А.12».

Это требование не распространяется на таблицы, формулы и рисунки, при ссылке на которые упоминают наименование этих структурных элементов, например, «…по формуле (3)», «…в таблице В.2 », «...на рисунке 3».

При ссылке на перечисление указывается его обозначение (и номер пункта), например, «…в соответствии с перечислением б) 4.2.2».

При оформлении текста пояснительной записки допускается использовать один из следующих видов библиографических ссылок: подстрочные, вынесенные из текста вниз полосы документа (в сноску); затекстовые, вынесенные за текст документа или его части (в выноску).

При ссылке в тексте на использованные источники следует приводить их номера, заключенные в квадратные скобки, например: «... как указано в монографии [103]»; «... в работах [11, 12, 15–17]». Допускается вместо квадратных скобок выделять номер источника двумя косыми чертами, например /17/.

При ссылках на стандарты и технические условия указывают только их обозначение, при этом допускается не указывать год их утверждения при условии полного описания их в списке использованных источников по ГОСТ 7.1–2003. При ссылке на несколько стандартов повторяют индексы стандартов.

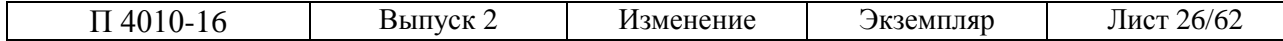

Расположение в тексте ссылок на использованные источники литературы осуществляются в соответствии с ГОСТ Р7.0.5 2008.

Примеры оформления ссылок даны в приложении Ж.

9.10. Страницы текста ПЗ следует нумеровать арабскими цифрами, соблюдая сквозную нумерацию по всему тексту. Номер страницы проставляется в центре нижней части листа арабскими цифрами без точки.

Титульный лист, задание на ВКР (при его наличии), аннотацию и содержание включают в общую нумерацию страниц ПЗ, но номера страниц на них не проставляют.

Иллюстрации и таблицы, расположенные на отдельных листах, включают в общую нумерацию страниц текста ПЗ.

При выполнении ПЗ для проектных работ номер листа проставляется в соответствующей графе основной надписи по ГОСТ 2.104–2006. Заглавным листом ПЗ следует считать первый лист содержания.

Объем пояснительной записки ВКР не должен превышать:

− для ВРБ – 80–85 страниц формата А4 для ПЗ; для ГМ – 8–10 листов формата А1.

для МД – 110–120 страниц формата А4 для ПЗ; и для ГМ – 10–12 листов формата А1.

# **10. ПРАВИЛА ОФОРМЛЕНИЯ ГРАФИЧЕСКОГО МАТЕРИАЛА**

10.1. Графический материал (чертежи, схемы, таблицы, формулы и др.) должен раскрывать основное содержание ВКР в максимально обобщённом и удобном для восприятия виде.

Все листы графического материала должны быть выполнены в соответствии с требованиями стандартов (Приложение З) и представлены в двух видах: бумажном и электронном.

При выполнении на бумажном носителе рекомендуется использовать листы стандартных форматов: преимущественно А1 (594х840 мм).

10.2. Самостоятельные конструкторские документы могут быть выполнены как электронные модели изделия и/или электронные чертежи в соответствии с требовниями ГОСТ 2.051–2013, ГОСТ 2.052–2015.

10.3. Демонстрационный графический материал должен оформляться в виде слайдов презентации, например, с помощью программы Microsoft PowerPoint.

В оформлении всех листов графического материала следует придерживаться единообразия: цвет изображений черный на белом фоне.

Для схем, когда это предусмотрено стандартом, допускается условное цветное изображение.

10.4. Основная надпись на конструкторских документах выполняется в

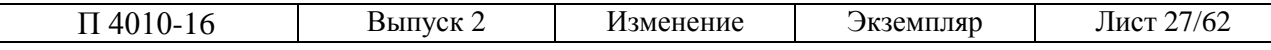

соответствии с требованиями ГОСТ 2.104–2006, ГОСТ 2.051 и ГОСТ 2.052– 2015. Формы основной надписи и порядок заполнения дан в приложении И.

10.5. При выполнении чертежей и схем автоматизированным способом допускается графические изображения пропорционально уменьшать, если это не затрудняет чтение документа.

10.6. Листы иллюстративного материала всех форматов после защиты проекта складываются в соответствии с ГОСТ 2.501: сначала вдоль линии, перпендикулярно к основной надписи, а затем вдоль линии, параллельной ей до формата А4. Основная надпись должна быть расположена на лицевой стороне вдоль короткой стороны сложенного листа.

Все графические материалы должны выполняться с использованием графических систем.

10.7. В зависимости от формы выполнения конструкторскими документами являются: для деталей – чертеж детали или ее электронная модель; для сборочных единиц – спецификация или электронная структура изделия.

Допускается получение чертежей деталей и сборочных чертежей с электронных моделей изделий: Требования к выполнению, составу и визу– альному представлению электронной модели детали и сборочной единицы устанавливает ГОСТ 2.052–2015.

10.8. ЭМД разрабатывают на все детали, входящие в состав изделия, если в задании предусмотрено выполнение документации только в виде ЭМИ.

Чертеж и/или эквивалентная ему ЭМД должны содержать:

– размеры с указанием предельных отклонений по ГОСТ 2.307–2011 и ГОСТ 2.109–73;

– требования к качеству поверхностей по ГОСТ 2.309–73;

– допуски формы и расположения поверхностей по ГОСТ 2.308–2011;

– нанесение на чертежах обозначений покрытий, термической и других видов обработки по ГОСТ 2.310–68\*;

– технические требования по ГОСТ 2.316–2008, которые должны располагаться над основной надписью чертежа;

– условные обозначения марки материала в соответствии со стандартами или техническими условиями на данный материал.

Сборочный чертеж и/или эквивалентная ему электронная модель сборочной единицы, должны содержать:

– необходимую и достаточную информацию для сборки и контроля, давать представление о расположении и взаимосвязи ее составных частей;

– установочные, присоединительные и другие необходимые справочные размеры с предельными отклонениями;

– указания о характере сопряжения и методах его осуществления, а также указания о выполнении неразъемных соединений;

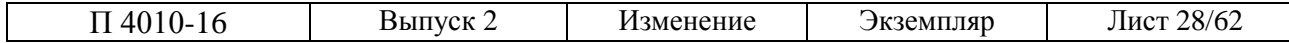

– номера позиций составных частей, входящих в изделие;

– технические требования с необходимыми указаниями по ГОСТ 2.109–73.

Сборочные чертежи следует выполнять, как правило, с упрощениями, соответствующими требованиям стандартов ЕСКД.

Номера позиций наносят на полках линий – выносок, проводимых от составных частей сборочной единицы. На чертеже располагают параллельно основной надписи и группируют в колонку или строчку по возможности на одной линии. Номер позиций наносят на чертеж, как правило, один раз.

Размер шрифта номеров позиций должен быть на один–два номера больше, чем размер шрифта, принятого для размерных чисел на том же чертеже.

10.9. Спецификация основной конструкторский документ и может быть выполнена в электронной форме, вид документа и его наименование при этом сохраняются.

В спецификацию вносят составные части, входящие в специфицируемое изделие, конструкторские документы, относящиеся к изделию и его неспецифицируемым составным частям.

Спецификацию составляют на отдельных листах формата А4 на каждую сборочную единицу, сборочный чертеж которой входит в состав работы (проекта). Форма спецификации в соответствии с требованиями ГОСТ 2.106–96 дана в приложении К.

10.10. Спецификация содержит графы и разделы, правила заполнения которых, установлены в ГОСТ 2.106.

Графы заполняют в соответствии с документацией на специфицируемое изделие:

– графа «*Формат*» – указывают обозначение формата, на котором выполнен документ. При выполнении документа на нескольких листах различного формата в графе проставляется знак «\*)», все форматы в порядке их увеличения перечисляют в графе «*Примечание*».

Для документов, записанных в разделе «*Стандартные изделия»,* «*Прочие изделия*» и «*Материалы*», графу «*Формат»* не заполняют.

– графа «*Зона»* – заполняют в случаях, когда чертеж разбивается на зоны для быстрого поиска нужного номера позиции.

– графа «*Поз.*» – заполняют номерами позиций в порядке возрастания.

– графа «*Обозначение*» – приводят обозначения документов и изделий, входящих в сборочную единицу.

Заполнение других граф не требует пояснений.

10.11. Разделы спецификации располагают в следующей последовательности: «*Документация*»; «*Комплексы*»; «*Сборочные единицы*»; «*Детали*»; «*Стандартные изделия*»; «*Прочие изделия*; «*Материалы*»; «*Комплекты*». Наличие тех или иных разделов определяется составом специфицируемого

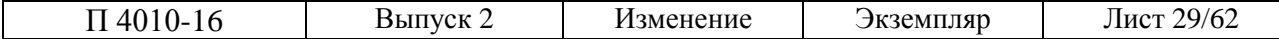

изделия.

Наименование каждого раздела указывают в виде заголовка в графе «*Наименование*» и подчеркивают. Каждый раздел может иметь в конце резервные свободные строки для внесения возможных изменений.

В разделе «*Документация*» указывают документы, составляющие основной комплект конструкторских документов специфицируемого изделия. В учебных документах в этом разделе указывают сборочный чертеж.

В разделы «*Комплексы*», «*Сборочные единицы*» и «*Детали*» вносят комплексы, сборочные единицы и детали, входящие в специфицируемое изделие.

В разделе «*Стандартные изделия*» записывают изделия, примененные по стандартам: межгосударственным (международным); государственным (национальным); отраслевым; предприятий.

Допускается объединять разделы «*Стандартные изделия*» и «*Прочие изделия*» наименованием «*Прочие изделия*».

10.12. На стадии эскизного проекта чертеж общего вида и (или) эквивалентная ему электронная модель сборочной единицы в общем случае согласно ГОСТ 2.119–73 должны содержать:

– изображения изделия (виды, разрезы, сечения), текстовую часть и надписи, необходимые для понимания конструктивного устройства изделия, взаимодействия его составных частей и принципа работы;

– размеры и другие, наносимые на изображения, данные (при необходимости);

– схему, если она требуется;

– технические характеристики изделия, его состав и назначение.

Чертеж общего вида следует выполнять, как правило, в аксонометрических проекциях с максимальными упрощениями, предусмотренными стандартами ЕСКД для рабочих чертежей.

10.13. Наименования и обозначения составных частей изделия на чертежах общего вида указывают одним из следующих способов:

– на полках линий–выносок;

– в таблице, размещаемой на том же листе, что и изображения изделия;

– в таблице, выполненной на отдельных листах формата А4 по ГОСТ 2.301–68\* в качестве последующих листов чертежа общего вида.

10.14. При выполнении чертежа общего вида в виде электронной модели сборочной единицы рекомендуется модели отдельных составных частей изделия размещать в отдельных файлах, при этом, наименования и обозначения составных частей изделия указывают на полках линий–выносок или в таблице, выполненной на отдельных листах формата А4.

Таблица в общем случае состоит из граф: «*Поз*.», «*Обозначение*», «*Наименование*», «*Кол*.», «*Дополнительные указания*».

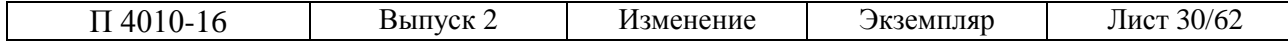

На чертеже общего вида (или эквивалентной ему электронной модели сборочной единицы) при необходимости приводят:

– указания о выбранных посадках деталей по ГОСТ 2.307–2011;

– технические требования к изделию, обеспечивающие необходимое качество изделия;

– технические характеристики изделия, которые необходимы для последующей разработки чертежей или эквивалентных электронных моделей.

10.15. Виды, типы схем и общие требования к их выполнению регламентированы ГОСТ 2.701–2008.

10.16. Схемы изделий выполняют вручную или автоматизированным способом, на листах, предпочтительно, стандартных форматов, без соблюдения масштаба, при этом пропорциональность размеров условных графических обозначений (УГО) элементов сохраняется с учетом рекомендаций ГОСТ 2.747–68\*.

10.17. Коды схем и обозначений в основной надписи устанавливают в зависимости от вида и типа схемы. Код схемы состоит из буквенной части, определяемой видом схемы, и цифровой – определяемый ее типом, например: Э3 – схема электрическая принципиальная; Г1 – схема гидравлическая структурная.

Схемы выполняют для изделий, находящихся в отключенном положении. В технически обоснованных случаях допускается отдельные элементы схемы изображать в выбранном рабочем положении с указанием на поле схемы режима, для которого изображены эти элементы.

УГО на схемах изображают в размерах, указанных в соответствующих стандартах: УГО элементов, размеры которых не приводятся в стандартах, изображают на схеме в размерах, в которых они выполнены в стандартах.

Размеры УГО, а также толщина их линий должны быть одинаковыми на всех схемах данного изделия (установки).

Графические обозначения на схеме следует выполнять линиями той же толщины, что и линии связи в соответствии с ГОСТ 2.304–81.

Буквенно–цифровые обозначения (БЦО) элементов (устройств) присваивают в соответствии с последовательностью их расположения на схеме в направлении сверху–вниз и слева–направо, обозначения элементов (устройств) указываются с правой стороны или над ними. Для одинаковых БЦО порядковые номера присваивают, начиная с единицы, в пределах группы элементов (устройств), например: R1, R2, R3 и т.д.; C1,C2, C3 и т.д. в пределах конкретного изделия.

Перечень элементов схем, выполняемых вручную или автоматизированным способом, следует выполнять в виде таблицы в соответствии с ГОСТ 2.701–2008, для электрических схем – в соответствии с ГОСТ 2.702–2011. Перечень элементов схем помещают на первом листе схемы,

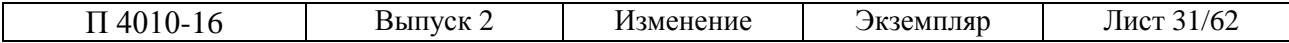

располагая над основной надписью, или выполняют в виде самостоятельного документа.

Надписи, таблицы, технические требования в схемах выполняют, как правило, в соответствии с требованиями ГОСТ 2.316–2008.

Оформление схем должно соответствовать требованиям стандартов, приведенных в приложении Л.

10.18. Графическое представление данных [приводится](https://ru.wikipedia.org/wiki/%D0%94%D0%B8%D0%B0%D0%B3%D1%80%D0%B0%D0%BC%D0%BC%D0%B0#cite_note-1) в виде диаграмм (графиков), правила оформления которых даны в Рекомендациях ЕСКД Р 50– 77–88.

Значения величин, связанных изображаемой функциональной зависимостью, следует откладывать на осях координат в виде шкал. Диаграммы для информационного изображения функциональных зависимостей допускается выполнять без шкал значений величин.

Оси координат в диаграммах без шкал и со шкалами следует заканчивать стрелками, указывающими направление возрастания значений величин. В диаграммах со шкалами оси координат следует заканчивать стрелками за пределами шкал или обозначать самостоятельными стрелками после обозначения величины параллельно оси координат.

При выполнении диаграмм в прямоугольной (пространственной) системе трех координат функциональные зависимости следует изображать в аксонометрической проекции по ГОСТ 2.317–69.

Значения переменных величин следует откладывать на осях координат в линейном или нелинейном (например, логарифмическом) масштабах изображения, который может быть разным для каждого направления координат, выражается шкалой значений откладываемой величины.

10.19. Оси координат и оси шкал, ограничивающие поле диаграммы, выполняют сплошными основными линиями по ГОСТ 2.303–68, линии координатной сетки и делительные штрихи – сплошной тонкой линией.

10.20. Переменные величины указывают одним из следующих способов: символом, наименованием, наименованием и символом, математическим выражением. Обозначения величин размещают около стрелок, которыми заканчиваются оси, на диаграмме без шкал; в середине шкалы с её внешней стороны – на диаграмме со шкалами.

При построении столбиковой диаграммы координатную сетку не изображают, базовую линию, от которой идет отсчет значений, выполняют обязательно, масштаб учитывают по максимальному значению. Ширина столбиков и расстояние между ними должны быть одинаковыми.

При выполнении секторной (структурной) диаграммы геометрическим параметром является полный сектор круга, за единицу измерения которого принимают угол, равный одной сотой части полного круга – 3,6°. Цифровые значения или процентные отношения вписывают в соответствующие секторы

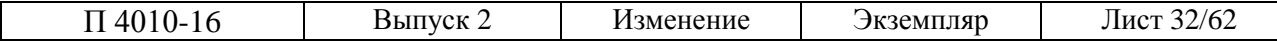

диаграммы. Условные графические обозначения каждого сектора размещают рядом в виде небольших прямоугольников, различающиеся направлением или формой штриховки.

10.21. Демонстрационный материал в виде электронной презентации, должен соответствовать структуре доклада ВКР.

Электронная презентация включает:

– титульный лист (1 слайд) с указанием выходных данных: наименование ведомства, в систему которого входит вуз; наименование вуза; наименование темы ВКР; сведения об авторах и возможных соавторах (Ф.И.О. автора(ов), номер группы); Ф.И.О. научного руководителя, его ученое звание, ученая степень; Ф.И.О. консультанта (если назначен), его ученое звание, ученая степень;

– слайды (1–2 слайда) с определением цели задачи, объекта и методов исследования, для магистерской диссертации – научной новизны исследования;

– слайды (4–10 слайдов), содержащие результаты выполненного анализа исследуемого объекта, научное или экономическое обоснование основных параметров и характеристик, трактовку полученных результатов (таблицы, графики, схемы и т.д.), которые размещаются на отдельных слайдах;

– слайд (1 слайд), содержащий сведения о личном вкладе автора в решение поставленных задач;

– итоговый слайд (1 слайд), содержащий благодарность научному руководителю и всем тем, кто дал ценные консультации и рекомендации по подготовке ВКР.

В электронной презентации допускается использовать гиперссылки, если это дополняет информацию, представленную на слайде.

10.22. Объем презентации, как правило, составляет: 8–10 слайдов – при защите бакалаврской работы; 10–15 слайдов при защите магистерской диссертации.

Слайды обязательно должны быть пронумерованы (заглавный слайд учитывается в нумерации, но номер не проставляется) с указанием общего количества слайдов в презентации. Очередность демонстрации слайдов должна четко соответствовать структуре доклада обучающегося.

В оформлении слайдов допускается применение цветных изображений и надписей. Цветовой фон слайдов подбирается так, чтобы на нем хорошо был виден текст. Принятые цифровые и цветовые обозначения должны быть расшифрованы.

При оформлении заголовков и текста слайдов рекомендуется использовать шрифт – Times New Roman, размер – 20 – 21 пт, начертание – полужирное, цвет шрифта – черный или темно-синий. Допускается использование шрифта Arial.

Размер слайдов рекомендуется уменьшать до 90% формата А4, что поз-

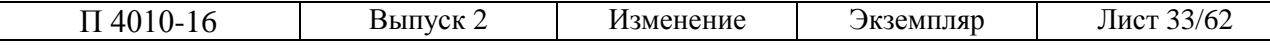

волит при демонстрации отображать их полностью.

Слайды не должны быть перегружены графической и текстовой информацией, различными эффектами анимации.

Графический материал оформляется с учетом общих требований, приведенных в разделах 8.1–8.6.

Текстовый материал оформляется с учетом общих требований, приведенных в разделе 7.1–7.7.

Пример оформления слайдов презентации дан в приложении Н.

# **11. ОРГАНИЗАЦИЯ ЗАЩИТЫ ВКР**

11.1. Полностью оформленная ВКР подписывается обучающимся и передается научному руководителю не позднее, чем за неделю до дня защиты. Научный руководитель готовит отзыв с обязательной оценкой качества выполнения работы.

11.2. Комплект материалов, предъявляемых заведующему кафедрой до предзащиты ВКР:

– пояснительная записка ВКР. Текст ПЗ должен быть сшит и иметь обложку;

– графический материал установленного формата А0 или А1 в соответствии с заданием на ВКР;

– презентация ВКР для обучающихся, использующих при защите компьютерную демонстрацию результатов ВКР;

– CD–диск, содержащий текст ПЗ и графический материал ВКР, а также все компьютерные разработки в форматах тех программных средств, в которых они создавались;

– заключение об объеме заимствования;

– тезисы доклада, выносимого на защиту ВКР на бумажном носителе (2 страницы формата А4) и на магнитном носителе (тезисы записываются на носитель заведующего кафедрой);

– носитель должен храниться в конверте, размещаемом на последней странице работы. В конверт должны быть помещены: титульный лист; аннотация на русском языке, при этом в тексте аннотации дополнительно приводятся сведения о виде носителя, его размещении в конверте, а также информация, необходимая и достаточная для просмотра всех материалов работы на экране ЭВМ. Содержимое диска и его корректная работа проверяются нормоконтролером.

11.3. ВКР считается допущенной к защите после успешного прохождения процедуры предзащиты и получения на титульном листе подписи заведующего выпускающей кафедрой.

После допуска к защите ВКР магистра направляется на рецензию. Рецензенты назначаются выпускающей кафедрой из числа специалистов

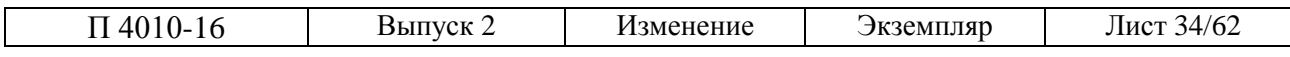

предприятий, организаций, учреждений, не работающих в КГЭУ. В дополнение к официальным рецензиям, научный руководитель и автор МД могут получить отзывы сторонних организаций, заинтересованных в результатах научных исследований.

Рецензия должна содержать объективную оценку полученных результатов выполненной ВКР, отражать их практическую значимость и возможность внедрения в промышленную практику. В рецензии должна быть указана оценка работы.

11.4. Результатом ИА(ГИА) является установление соответствия уровня подготовленности обучающегося к решению профессиональных задач требованиям соответствующего ФГОС ВО и разработанной на основе ФГОС ВО образовательной программы с оценкой степени указанного соответствия.

11.5. Защита ВКР проводится на открытом заседании ИЭК (ГЭК).

Порядок защиты ВКР:

− перед началом заседания ИЭК (ГЭК) всем его членам раздается сводная информация об аттестуемых, защита ВКР которых запланирована на данном заседании;

−секретарь ИЭК (ГЭК) передает ВКР вместе с отзывом руководителя и рецензией председателю ИЭК (ГЭК), который доводит до сведения членов ИЭК (ГЭК) и присутствующих тему ВКР, фамилию, имя, отчество аттестуемого и руководителя;

−представление выпускником ВКР (7–10 минут);

−вопросы членов ИЭК (ГЭК), рецензента и присутствующих к автору ВКР. Вопросы должны быть связаны с темой защищаемой работы, кратко и четко сформулированы;

−ответы аттестуемого на эти вопросы;

−зачитываются председательствующим или одним из членов ИЭК (ГЭК) отзыв научного руководителя и рецензия (в случае присутствия рецензента, зачитывает рецензент);

−аттестуемому дается слово для ответа на замечания рецензента;

−председательствующий объявляет об окончании защиты.

Результаты ИА (ГИА) определяются оценками «отлично», «хорошо», «удовлетворительно», «неудовлетворительно». Оценки «отлично», «хорошо», «удовлетворительно» означают успешное прохождение ИА (ГИА).

Успешное прохождение ИА (ГИА) является основанием для присвоения обучающемуся квалификации, установленной ФГОС ВО, и выдачи документа о высшем образовании и о квалификации образца, установленного КГЭУ - в случаях, предусмотренных частью 5 статьи 60 Федерального закона от 29 декабря 2012 г. № 273-ФЗ «Об образовании в Российской Федерации» (Собрание законодательства Российской Федерации, 2012, № 53, ст. 7598) (Министерством образования и науки Российской Федерации).

Защита ВКР каждым студентом оформляется протоком заседания ИЭК

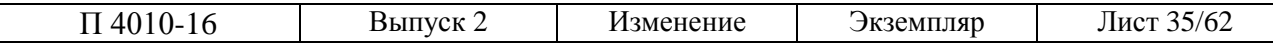

(ГЭК) по защите ВКР.

ВКР должны предоставляться в электронном виде для создания электронного архива.

Размещение полных электронных версий работ должны проводить студенты самостоятельно не позднее, чем за 3 дня до защиты. Допустимый формат файлов – DOC, RTF, ODT, PDF (либо ZIP–архив со всеми файлами).

Размещаются все файлы с текстом диплома, титульный лист, ТЗ, отзывы и рецензии (т.е. всё то, что подшивается в папку).

Обложка диска должна содержать выходные данные (наименование вуза, направления подготовки и профиля, темы ВКР, наименование кафедры, ФИО студента и руководителя).

Образец оформления обложки диска с электронным вариантом ВКР дан в приложении О.

# **12. ОТВЕТСТВЕННОСТЬ**

12.1. Ответственность за разработку, издание, введение в действие и актуализацию настоящего Положения несет начальник УМУ.

12.2. Контроль над выполнением требований настоящего Положения осуществляют дирекции институтов, кафедры.

12.3. При необходимости директора институтов, руководители подразделений представляют в УМУ предложения о корректировке настоящего Положения.

#### **13. ИЗМЕНЕНИЯ**

13.1. Разработка, оформление, согласование и утверждение «Извещений об изменениях» настоящего Положения, а также внесение в него изменений производятся в соответствии с документированной процедурой СТО СМК 4.2.01 - 12 «Управление документацией» и регистрируются в листе регистрации изменений и дополнений.

13.2. Основанием для внесения изменений и дополнений в настоящее Положение являются вновь введенные изменения и дополнения в нормативноправовые акты, имеющие силу закона, а также изменение Устава КГЭУ.

# **14. СОГЛАСОВАНИЕ, ХРАНЕНИЕ И РАССЫЛКА**

14.1. Согласование настоящего Положения осуществляется с начальником УМКО, начальником УД и оформляется в листе согласования.

14.2. Ответственность за передачу подлинника настоящего Положения на хранение в УД несет зам.начальника УМУ.

14.3. Ответственность за сохранность учтенных рабочих экземпляров настоящего Положения несут руководители структурных подразделений в соответствии с документированной процедурой КГЭУ.

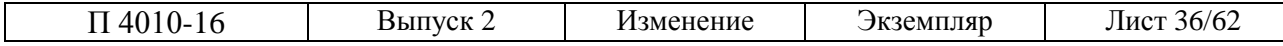

#### **Приложение А**

#### *Пример составления аннотации*

Общая информация

Выпускная квалификационная работа состоит из (указываются разделы пояснительной записки, заключение) и содержит (указывается количество страниц пояснительной записки, иллюстраций, таблиц, приложений и листов графического материала формата А1), список литературы.

Ключевые слова (приводится перечень ключевых слов или словосочетаний, раскрывающих суть работы).

Приводится краткое описание объекта исследования, цель работы, что проводилось в процессе исследования и полученные результаты, технико– экономические показатели, степень готовности к практическому использованию или внедрению.

Приводятся программные продукты, которые были использованы при выполнении выпускной квалификационной работы.

Пример выполнения аннотации

Бакалаврская работа состоит из введения, 5 глав, заключения и содержит 69 страниц пояснительной записки, которая включает 10 иллюстраций, 10 таблиц, 4 приложения и 3 листа графического материала формата А1. Список литературы состоит из 34 источников.

Ключевые слова: осциллометрический, верифицирующий, измерения, режим, мониторирование, индекс, вариабельность, корреляция, давление, контрольный.

В работе описаны два основных неинвазивных метода измерения давления, которые используются для суточного мониторирования: аускультативный и осциллометрический. Приведены результаты измерений, а так же проведена обработка результатов суточного профиля давления и контрольные (верифицирующие) измерения. Определен процент неудачных измерений, длительность мониторирования и режим дня при проведении обследования. Разработан новый индекс вариабельности не подверженный корреляции.

Рассмотрены возможности реализации средств сопряжения периферийных устройств с персональным компьютером на базе программы LabVIEW.

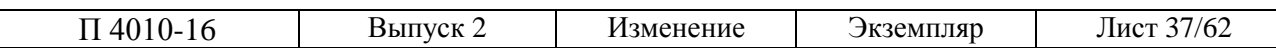

# **Приложение Б**

*Пример оформления содержания (оглавления)*

# СОДЕРЖАНИЕ

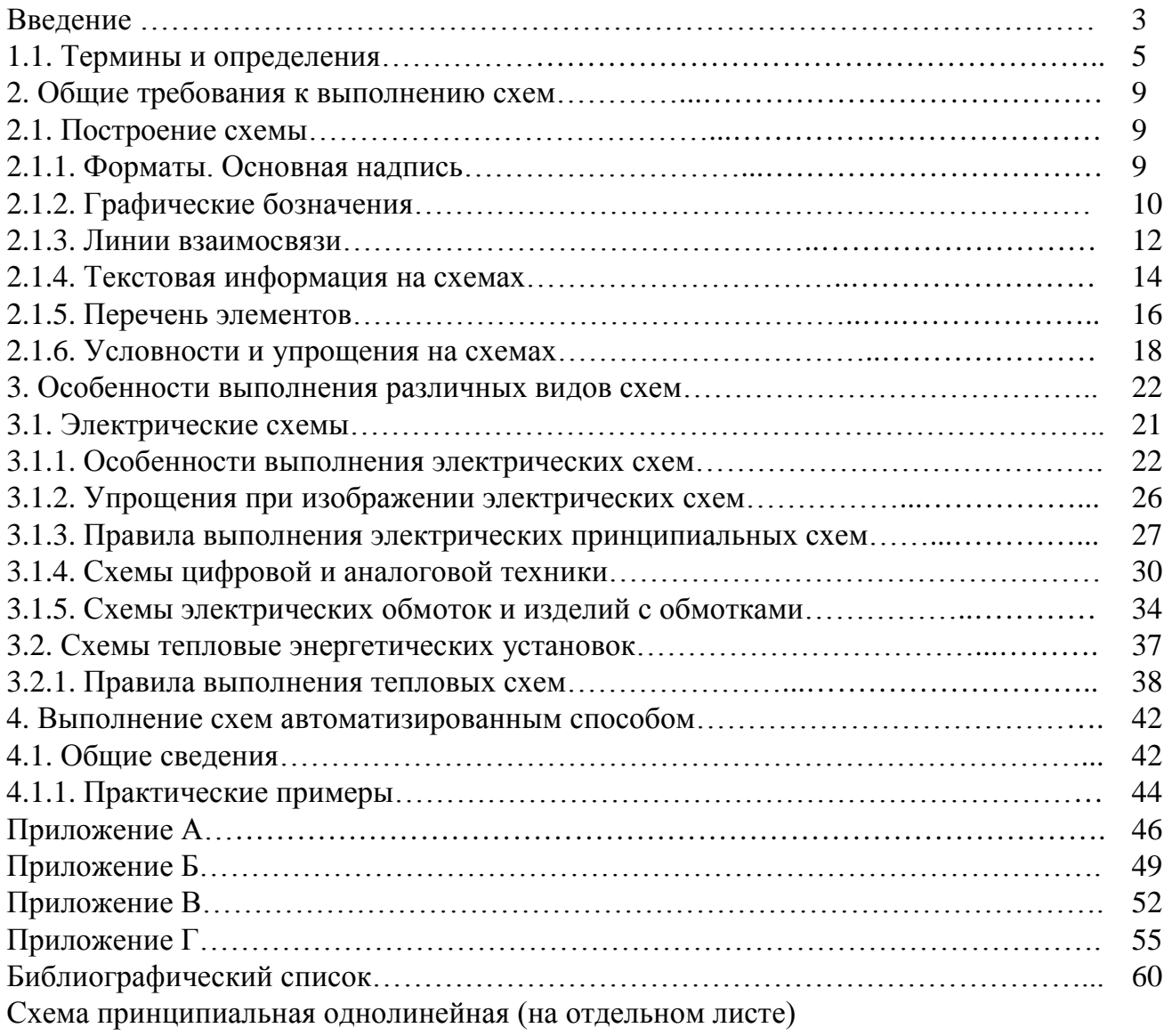

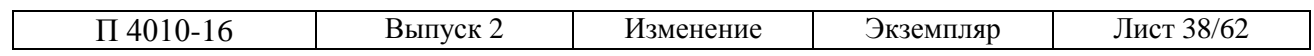

# **Приложение В**

*Пример оформления терминов, определений, обозначений и сокращений*

Пример оформления определений:

В пояснительной записке применяют следующие термины с соответствующими определениями:

аналого–цифровой преобразователь: Устройство, преобразующее входной аналоговый сигнал в дискретный код (цифровой сигнал).

Электроэнергетика: раздел энергетики, обеспечивающий электрификацию всей страны на основе рационального расширения производства и использования электрической энергии;

теплоэнергетика: раздел энергетики, связанный с получением, использованием и преобразованием тепла в энергию различных видов

Пример оформления списка используемых обозначений и сокращений

В пояснительной записке применяют следующие обозначения и сокращения:

ОРУ – открытое распределительное устройство;

КРУ – комплектное распределительное устройство;

КТП – комплектная трансформаторная подстанция;

КЛ – кабельная линия электропередачи;

ДЗШ – дифференциальная защита шин.

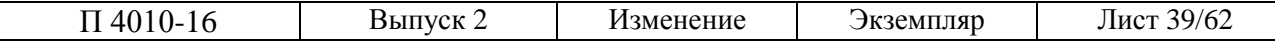

# **Приложение Г**

*Примеры библиографического описания наиболее часто встречающихся видов литературы (по ГОСТ 7.1–2003)*

#### *Книги с одним автором*:

Кудрин Б.И. Системы электроснабжения: учеб. пособие для вузов. – М.: Академия, 2011. – 352 с..

Кидрук М.И. Учебный курс (+CD). – СПб.: Питер. 2007. – 496 с.: ил. – (Серия «Учебный курс») ISBN 978–5–91180–396–4.

# *Книги с двумя авторами*:

Кочкин В.И., Нечаев О.П. Применение статистических компенсаторов реактивной мощности в электрических сетях энергосистем и предприятий. – М.: Изд-во НЦ ЭНАС, 2000. – 248 с.

Александров К.К., Кузьмина Е.Г. Электротехнические чертежи и схемы. Второе изд. исправл. и доп., М.: издание МЭИ, 2004. – 297 с.: ил.

## *Книги с тремя авторами*:

Максимов, Н.В. Архитектура ЭВМ и вычислительных систем [Текст]: учеб. для вузов / Н.В. Максимов, Т.Л. Партыка, И.И. Попов. – М.:Инфра – М, 2005.–512 с.

Душков, Б.А. Психология труда, профессиональной, информационной и организационной деятельности [Текст]: учеб. пособие для вузов / Б.А. Душков, А.В. Королев, Б.А. Смирнов. – М: Академический проект, 2005.– 848 с.

# *Книги, описанные под заглавием*:

Описание книги дается на заглавие, если книга написана четырьмя и более авторами. На заглавие описываются коллективные монографии, сборники статей и т.п.

Электромагнитная совместимость и молниезащита в электроэнергетике: учебник для вузов / А.Ф. Дьяков [и др.]; [под ред. А.Ф. Дьякова]. – 2-е изд., испр. и доп. – М.: Издательский дом МЭИ, 2011. – 544 с.

Теория и практика дистанционного обучения [Текст]: учеб. пособие для студентов пед. вузов / М.Ю.Бухаркина [и др.]; под ред. Е.С.Полат. – М.: Академия, 2004. – 416 с.

С указанием редактора:

Виртуальные реальности / под ред. Н. А. Носова; РАН. Центр виртуалистики Ин-та человека. М., 1998. Вып. 4. 101 с.

# *Словари и энциклопедии*

Чернышев В.Н. Подготовка персонала: словарь / В.Н. Чернышев, А.П. Двинин. – СПб.: Энергоатомиздат, 2000. – 940 с.

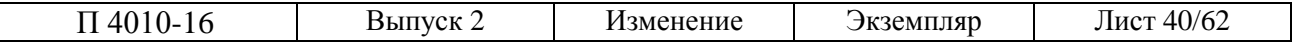

Ожегов, С.И. Толковый словарь русского языка С.И. Ожегов, Н.Ю. Шведова. – М.: Азбуковик, 2000. –940 с.

#### *Справочники*

Чекмарев, Альберт Анатольевич, Осипов В.К. Справочник по машиностроительному черчению. -2-е изд., перераб. М.: Высш. шк., 2001:492 c.: ил.

#### *Книги с указанием издающей организации*:

Описание под автором:

Белов, И. А. Модели турбулентности: учеб. пособие / И. А. Белов; Ленингр. мех. ин–т. 2–е изд., перераб. и доп. Л., 1986. 100 с.

Описание под названием:

Основные соотношения метода конечных элементов: учеб. пособие / А. Н. Мишин, В. И. Высоцкий, С. И. Арсеньев и др.; Ленингр. мех. ин–т. Л., 1986. 65 с.

#### *Книги, выпущенные в переводе*

С указанием переводчика:

Крик, Э. Введение в инженерное дело / Э. Крик; пер.с англ. Ю. Л.. Голубева. М.: Энергия, 1970. 176 с.

Без указания переводчика:

Будущее книги: пер. с англ. / сост. Е. С. Лихтенштейн. М.: ВИНИТИ, 1987. 28 с.

Примечание. Если составителей больше, то: /сост.: (указываются не более двух фамилий, если составителей три и более, то приводится фамилия одного лица с добавлением слов «и др.»).

С указанием переводчика и составителя:

Куние, Х. Вспомогательные указатели: сб. ст. / Х. Куние; сост. Э. А. Призмент; пер. с нем. Э. И. Зилинга; Всесоюз. кн. палата. М., 1986. 44 с.

Описание книги, имевшей два места издания

Организация, планирование и управление предприятием: учебник / И. М. Разумов, Л. А. Глаголева, М. Н. Ипатов; под ред. В. А. Петрова. М.; Л.: Машиностроение, 1986. 186 с.

#### *Книга, с указанием двух мест издания*

Организация, планирование и управление предприятием: учебник / И. М. Разумов, Л. А. Глаголева, М. Н. Ипатов; под ред. В. А. Петрова. М.; Л.: Машиностроение, 1986. 186 с.

#### *Законодательные материалы*:

Конституция Российской Федерации [Текст]. – М.: Приор, 2001. – 32 с. Гражданский процессуальный кодекс РСФСР [Текст]: [принят третьей сес. Верхов. Совета РСФСР шестого созыва 11 июня 1964 г.]: офиц. текст: по

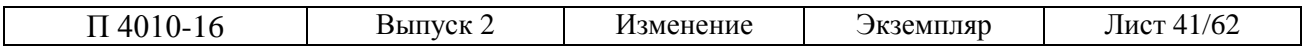

состоянию на 15 нояб. 2001 г. / М–во юстиции Рос. Федерации. – М.: Маркетинг, 2001. – 159 с.

# *Правила*

Правила безопасности при обслуживании гидротехнических сооружений и гидромеханического оборудования энергоснабжающих организаций: РД 153- 34.0-03.205. 2001. М. : ЭНАС, 2001. 158 с.

Правила устройства и безопасной эксплуатации подъемников (вышек) [Текст] : ПБ 10–256–98 : утв. Гостехнадзором России 24.11.98 : обязат. для всех м–в, ведомств, предприятий и орг., независимо от их орг.–правовой формы и формы собственности, а также для индивидуал. предпринимателей. – СПб.: ДЕАН, 2001. – 110 с. : ил. ; 20 см. – (Безопасность труда России). – 5000 экз. – ISBN 5–93630–132–Х.

## *Стандарты*

ГОСТ 7.88-2003. Правила сокращения заглавий и слов в заглавиях публикаций. – Переизд. – М.: Изд-во стандартов, 2005. – 6 с.

ГОСТ 2.051–2006 Межгосударственный стандарт. Единая система конструкторской документации. Электронные документы. Общие положения. – М.: Стандартинформ, 2013

Сборник стандартов:

Система стандартов безопасности труда: [сборник]. – М.: Изд–во стандартов, 2002. – 102, [1] с.: ил.; 29 см. – (Межгосударственные стандарты). – Содерж.: 16 док. – 1231 экз.

Правила учета электрической энергии [Текст]: (сб. основных норматив.– техн. док., действующих в обл. учета электроэнергии). – М.: Госэнергонадзор России: Энергосервис, 2002. – 366 с.: ил. ; 22 см. – 5000 экз. – ISBN 5–900835– 09–Х (в пер.).

#### *Документы на объекты интеллектуальной собственности*:

Авторское свидетельство, и патент являются охранными документами на объекты интеллектуальной собственности:

А. с. 1007970 СССР, МКИ3В25 15/00. Устройство для захвата неориентированных деталей типа валов / В. С. Ваулин, В. Г. Кемайкин (СССР). № 3360585 // Открытия. Изобретения. 1983. № 12. 2 с.

Пат. 2187888 Российская Федерация, МПК7 H 04 В 1/38, Н 04 J 13/00. Приемопередающее устройство [Текст] / Чугаева В. И.; заявитель и патентообладатель Воронеж. науч.–ислед. ин–т связи. – № 2000131736/09; заявл. 18.12.00; опубл. 20.08.02, Бюл. № 23 (II ч.). – 3 с.: ил.

#### *Депонированные научные работы*

Разумовский, В. А. Управление маркетинговыми исследованиями в регионе [Текст] / В. А. Разумовский, Д. А. Андреев; Ин-т экономики города. –

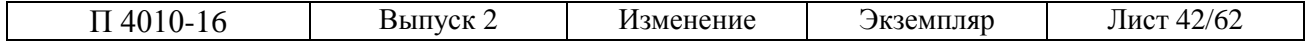

М., 2002. – 210 с.: схемы. – Библиогр.: с. 208–209. – Деп. в ИНИОН Рос. акад. наук 15.02.02, № 139876.

#### *Неопубликованные документы*

Отчеты о научно–исследовательской работе:

Формирование генетической структуры стада [Текст]: отчет о НИР (промежуточ.): 42-44 / Всерос. науч.-исслед. ин-т животноводства; рук. Попов В. А.; исполн.: Алешин Г. П. [и др.]. – М., 2001. – 75 с. – Библиогр.: с. 72–74. – № ГР 01840051145. – Инв. № 04534333943.

Диссертации:

Вишняков, И. В. Модели и методы оценки коммерческих банков в условиях неопределенности [Текст]: дис. канд. экон. наук: 08.00.13: защищена 12.02.02: утв. 24.06.02 / Вишняков Илья Владимирович. – М., 2002. – 234 с. – Библиогр.: с. 220–230. – 04200204433.

#### *Описание рецензий* и реферат ов:

При описании рецензий и рефератов сведения о рецензируемых (реферируемых) документах приводят в примечании после слов «Рец. на кн.:», «Рец. на ст.:», «Реф. кн.:», «Реф. ст.:» или их эквивалентов на других языках: «Rev. op.:», «Ref. op.:».

1. Хатунцев, С. Консервативный проект / С.Хатунцев // Москва. – 2005. – № 8. – С. 214–217. – Рец. на кн.: Чернавский М.Ю. Религиозно–философ–ские основы консерватизма в России: научная монография / М.Ю. Чернавский. – М, 2004. –305 с.

Если рецензия не имеет заглавия, в качестве него в квадратных скобках приводят слова «Рецензия».

2. Моряков, В.И. [Рецензия] / В.И.Моряков // Вопр. истории. – 2001. – № 3. — С. 166–162. — Рец. на кн.: Человек эпохи Просвещения: сб. ст.;отв. ред. Г.С.Кучеренко. – М.: Наука, 1999. – 224 с.

#### *Электронные* ресурсы

1.Художественная энциклопедия зарубежного классического искусства [Электронный ресурс]. – Электрон. текстовые, граф., зв. дан. и прикладная прогр. (546 Мб). – М.: Большая Рос. энцикл. [и др.], 1996. – 1 электрон. опт. диск (CD-ROM): зв., цв.; 12 см + рук. пользователя  $(1 \text{ }\text{I})$  + открытка  $(1 \text{ }\text{I}).$  – (Интерактивный мир). – Систем. требования: ПК 486 или выше; 8 Мб ОЗУ; Windows 3.1 или Windows 95; SVGA 32768 и более цв.; 640х480; 4х CD-ROM дисковод; 16-бит. зв. карта; мышь. – Загл. с экрана. – Диск и сопровод. материал помещены в контейнер 20х14 см.

#### *Библиографическое* описание документ а из Internet

1. Бычкова, Л.С. Конструктивизм / Л.С.Бычкова // Культурология 20 век – «К». – (http//www.philosophy.ru/edu/ref/enc/k.htm 1).

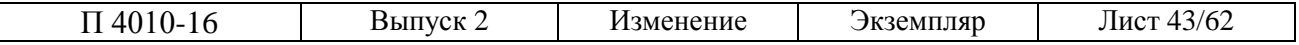

2. Yandex: интерактив. учеб. Электрон. дан. и прогр. М. : МПром, 1999. 1 электрон. опт. диск (CD–ROM). Загл. с экрана.

3. Битрикс: Управление сайтом, URL: http://www.bitrixsoft.ru

#### *Промышленные* кат алоги

Подъемник электрический промышленный ПП 122 А : листок-каталог : разработчик и изготовитель Моск. з-д электрич. изделий. М., 2005. 5 c.

#### *Иностранный* ист очник

1. Experiments in materials science / E. C. Subbarac et al. N. Y. : Mc Graw-Hill, 1972. 274 p.

2. Erikh Urbukh. Energy saving electroheaters for household heating // Proceedings The 4th Korea–Russia International Symposium on Science and Technology.–Ulsan, 2000. –P. 193–199.

#### Примечания

1. Сокращаются названия городов: Москва – М., Санкт-Петербург – СПб., Париж – P., Лондон – L., Нью-Йорк – N. Y., названия других городов пишут без сокращений.

2. При ссылках на издания до 1917 года Санкт-Петербург сокращается – СПб.; с 1917 года Петроград – Пг. (для гуманитарных наук).

3. Унифицированные формы сокращений, применяемые в отдельных положениях, приводят на русском либо латинском языках: и другие (et alii) — и др. (et al.); и так далее (et cetera) — и т. д. (etc.); то есть (id est) — т. е. (i. е.); без места (sine loco) — б. м. (s. l.); без издателя (sine nomine) — б. и. (s. n.); раздельная пагинация (pagina varia) разд. паг. (pag. var.).

При необходимости их эквиваленты приводят на других языках.

4. Набор элементов библиографического описания может быть расширенным и сокращенным. В сокращенном варианте, рекомендуемом для курсовых работ, допускается не указывать издательство. Например: Арнольд, О.В. Психологический тренинг/ О.В.Арнольд. – М, 2000.–288 с

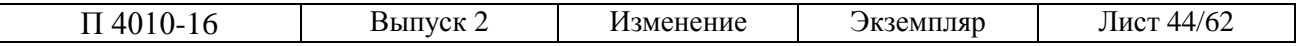

# **Приложение Д**

# *Примеры оформления таблиц по ГОСТ 2.105–95*

#### Таблица…

#### В миллиметрах

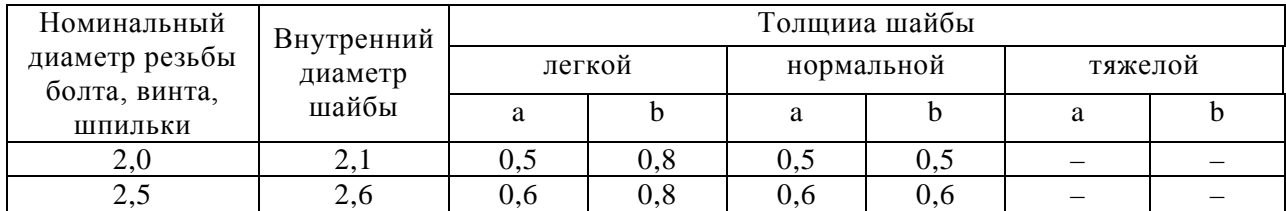

#### Продолжение таблицы

#### В миллиметрах

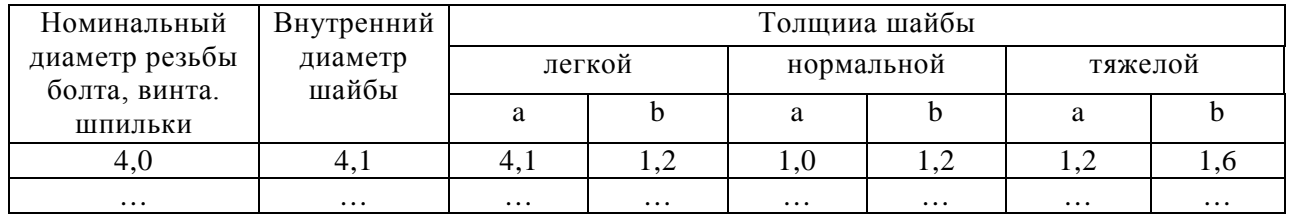

#### Рисунок П.1. Пример оформления таблицы «Шайбы»

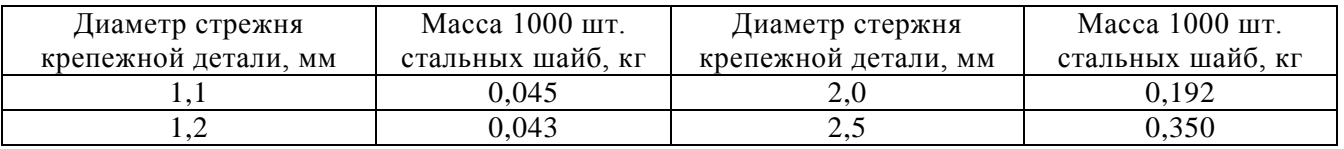

Рисунок П.2 Пример оформления таблицы с небольшим количеством граф

Таблица ...

#### Размеры в миллиметрах

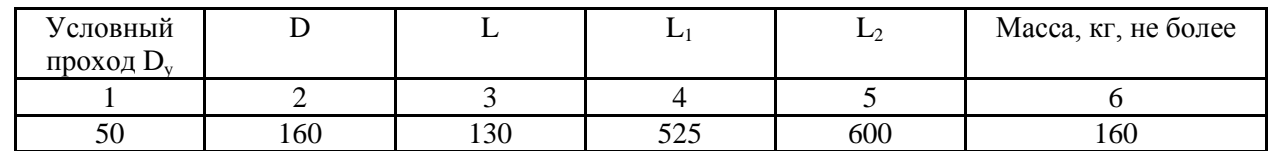

#### Рисунок П.3 Пример нумерации граф таблицы

Таблица...

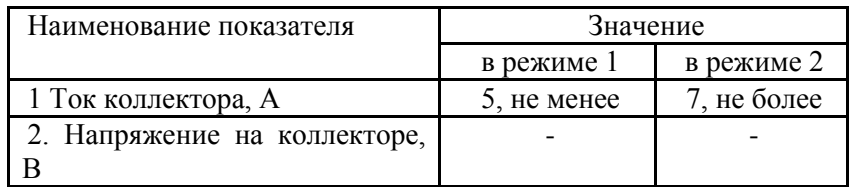

Рисунок П.4. Пример указания порядкового номера показателя

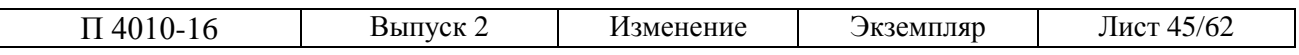

Таблица...

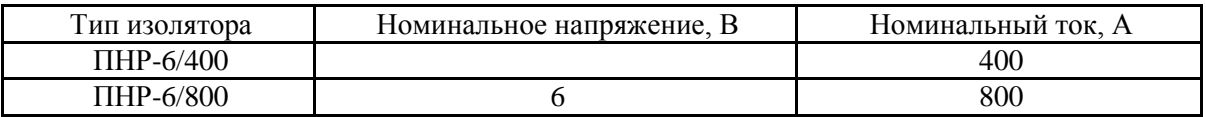

Рисунок П.5. Пример обозначения единицы измерения физической величины

# Таблица...

# В миллиметрах

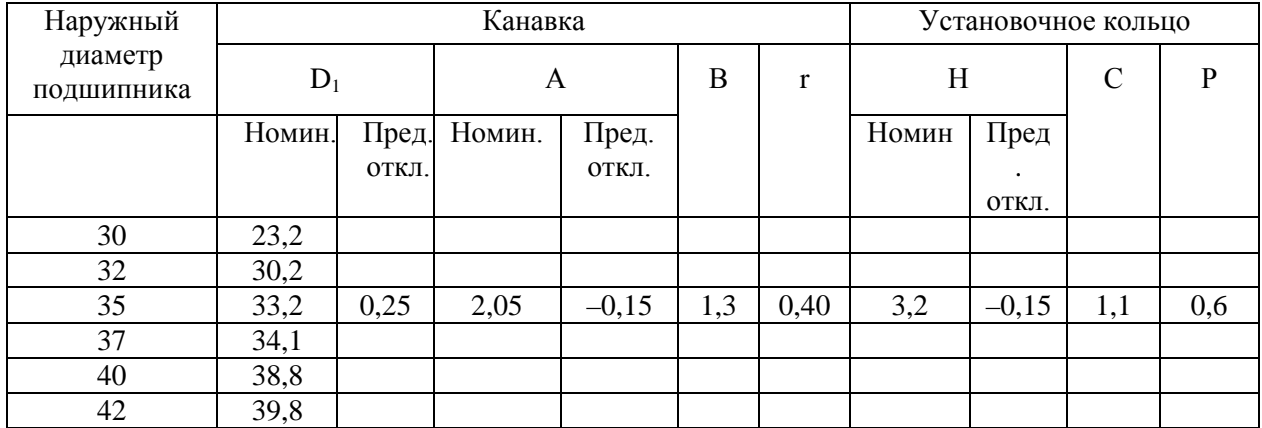

# Рисунок П.6. Пример указания предельных отклонений

Таблица…

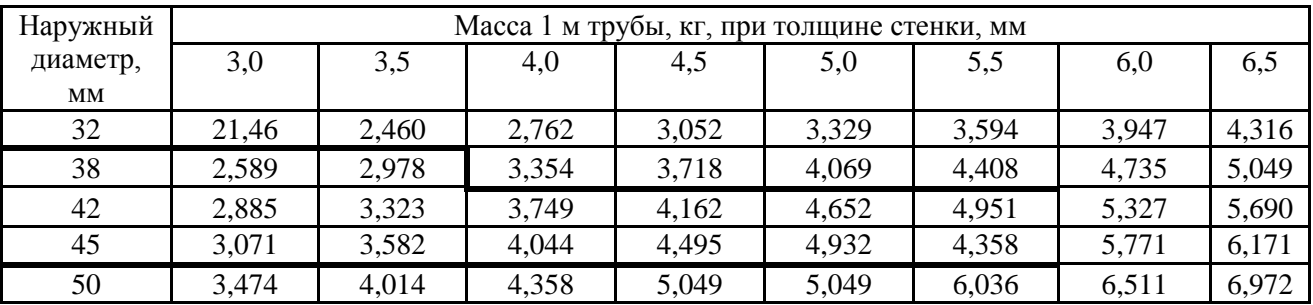

Рисунок П.7. Пример выделения диапазона

# Таблица…

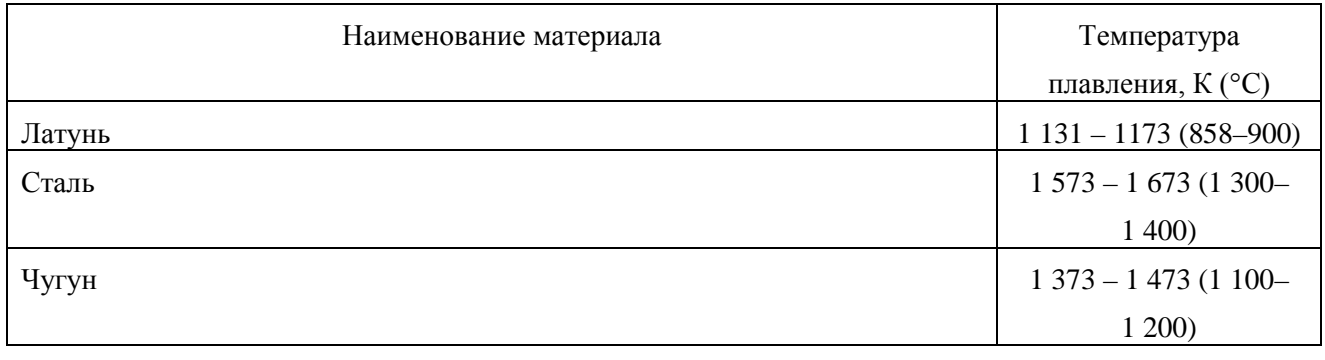

## Рисунок П.8. Пример указания интервала чисел

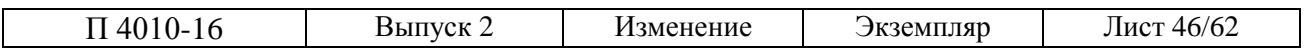

#### **Приложение Е**

#### *Пример оформления уравнений и формул*

Расчет, как правило, разделяют на пункты, подпункты или перечисления. Пункты (подпункты, перечисления) расчета должны иметь пояснения, например: «определяем...»; «по графику, приведенному на рисунке 3.4, находим...»; «согласно рекомендациям [4] принимаем...».

В изложении расчета, выполненного с применением ЭВМ, следует приводить краткое описание методики расчета с необходимыми формулами и, как правило, структурную схему алгоритма или программы расчета. Распечатку расчета с ЭВМ помещают в приложении ПЗ, а в тексте приводят ссылку, например: «... Результаты расчета на ЭВМ приведены в приложении Д».

Все расчеты следует выполнять в единицах СИ.

Запись числовых расчетов выполняют, как правило, в следующем порядке:

– формула;

– знак = (равно);

– подстановка числовых значений величин и коэффициентов (как правило, в основных единицах СИ) в последовательности буквенных обозначений в формуле и, через пробел, - обозначение единицы физической величины результата;

– знак = (равно);

– результат с единицей физической величины.

Пример записи пункта расчета:

3.4.3 Сопротивление R, Ом, рассчитываем по формуле

$$
R = \frac{U}{I} \quad , \tag{3.4}
$$

где *U –* напряжение на участке*, В;*

 $I$  – ток в цепи,  $A$ .

$$
R = \frac{125}{16 \cdot 10^{-3}} = 7,80 \cdot 10^3 \text{ Om} = 7,8 \text{ kOm}.
$$

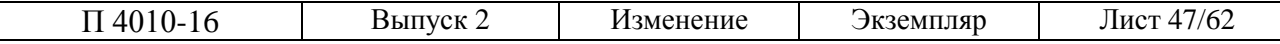

# **Приложение Ж**

#### *Примеры оформления ссылок на рисунки и таблицы в тексте*

#### **Ссылка на иллюстрацию/таблицу (единственную в тексте)**

Ссылка как член предложения: в таблице; на рисунке.

Пример:

Схема взаимодействия компании с факторами внешней среды представлена на рисунке.

Ссылка, заключенная в скобки (как первичная, так и повторная): (см. таблицу); (см. рисунок).

Пример:

Затем была разработана схема взаимодействия компании с внешней средой (см. рисунок).

Первичные ссылки, заключенные в скобки: (рис. 1), (на рис. 3, 4), (табл. 1), (в табл. 7, 8)

Пример:

Схема взаимодействия компании с факторами внешней среды представлена ниже (рис. 1)

Повторные ссылки, заключенные в скобки: (см. рис. 1), (см. рис. 1, 2), (см. табл. 1), (см. табл. 7, 8).

Пример:

Схема взаимодействия компании с факторами внешней среды представлена выше (см. рис. 1)

#### **Ссылки на иллюстрации/таблицы (несколько в тексте)**

Первичные ссылки (ссылка как член предложения):

#### **Пример:**

на рис. 1

в табл. 1

на рис. 1, 2 (на рис. 3, 4)

в табл. 1, 2 (в табл. 6, 7)

на рис. 1–5 (короткое тире без пробелов – одновременное нажатие клавиш [Ctrl минус] на клавиатуре Numock)

в табл. 1–5 (короткое тире без пробелов – одновременное нажатие клавиш [Ctrl минус] на клавиатуре Numock)

#### **Пример:**

Перечисленные слабые и сильные стороны данного метода представлены в табл. 1.

Первичные ссылки, заключенные в скобки

(рис. 1)

(на рис. 3, 4)

(табл. 1)

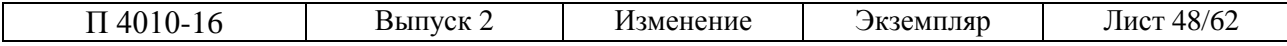

# **(в табл. 7, 8)**

# **Пример:**

# **Схема взаимодействия компании с факторами внешней среды представлена ниже (рис. 1)**

Повторные ссылки, заключенные в скобки

(см. рис. 1)

(см. рис. 1, 2)

(см. табл. 1)

## **(см. табл. 7, 8)**

# **Пример:**

Схема взаимодействия компании с факторами внешней среды представлена выше (см. рис. 1)

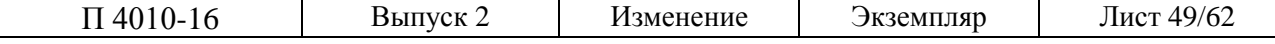

# **Приложение З**

Таблица З.1 – Перечень нормативной документации, используемой при оформлении чертежей и текстовых документов

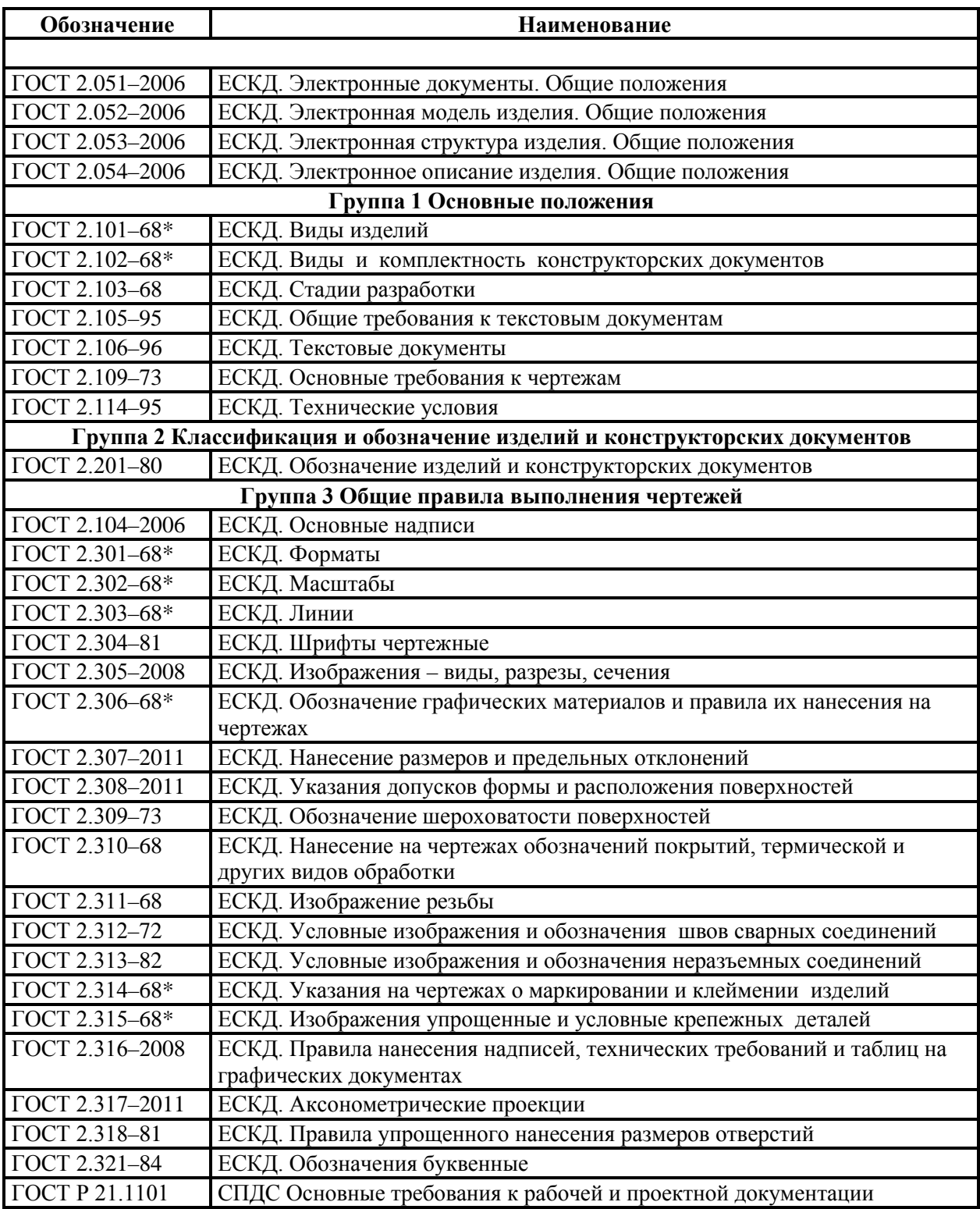

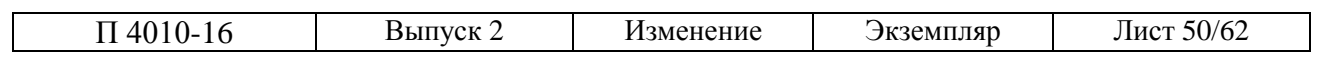

Продолжение табл. З.1

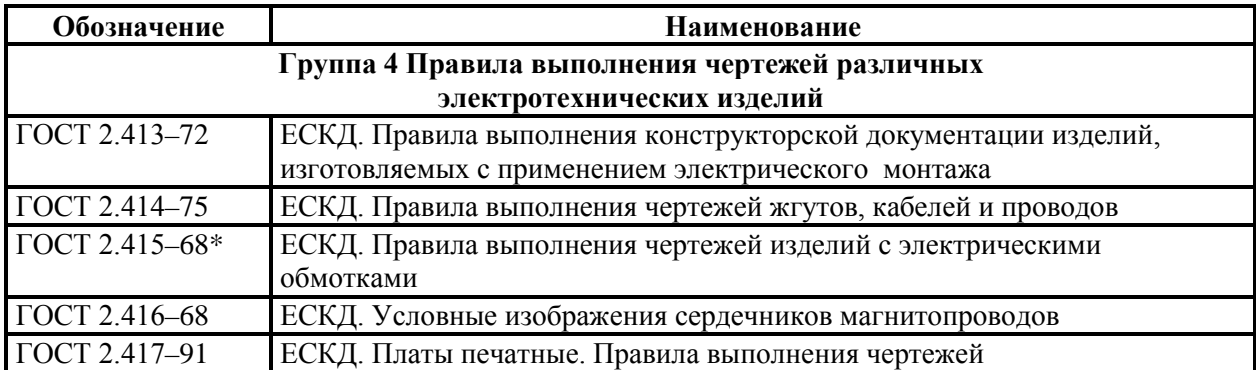

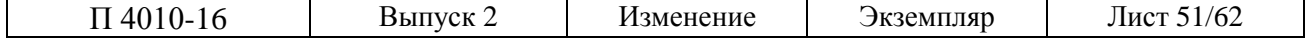

# **Приложение И**

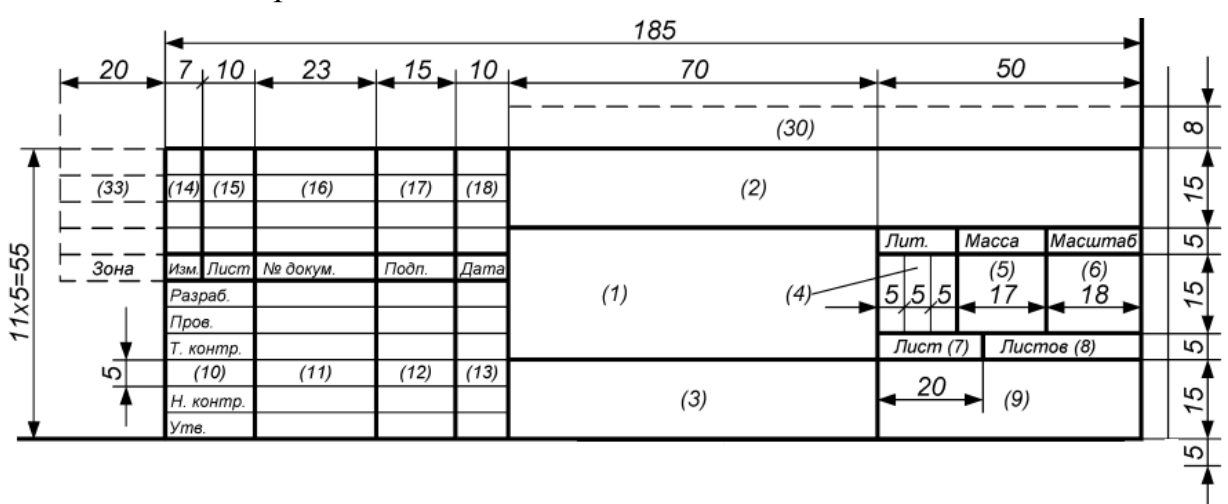

*Формы основных надписей по ГОСТ 2.104–2006*

Рисунок П.1. Для первых листов чертежей и схем (форма 1)

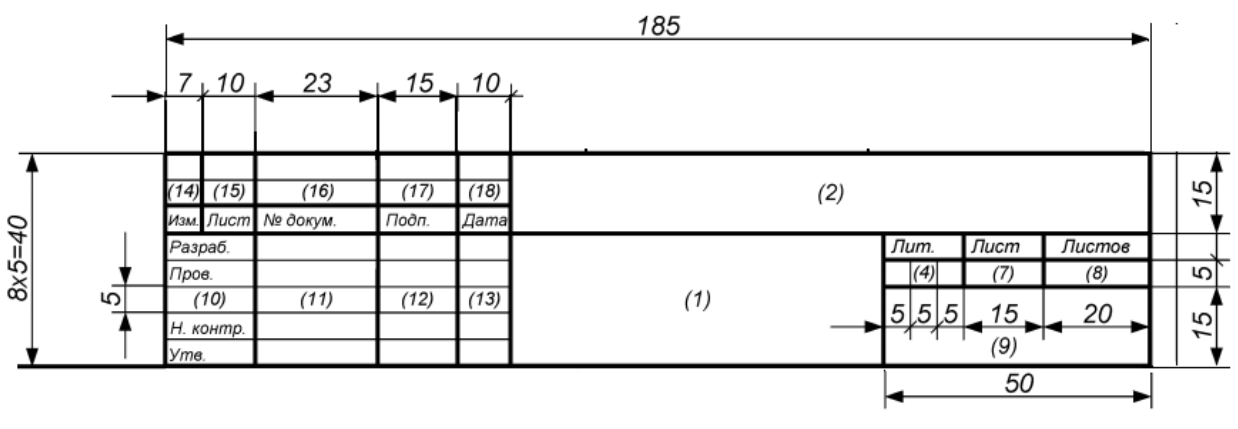

Рисунок П.2. Для первых листов спецификаций (форма 2)

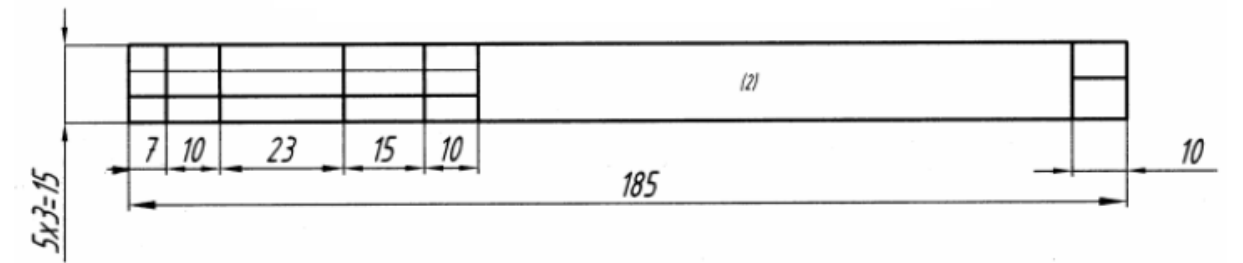

Рисунок П.3. Для последующих листов чертежей, схем и спецификаций (форма 2а)

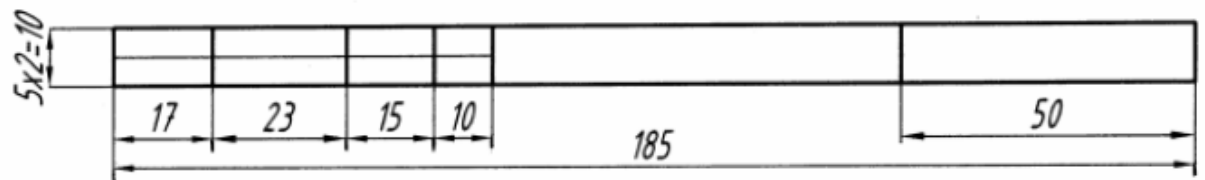

Рисунок П.4. Для плакатов

При выполнении графической конструкторской документации автоматизированным способом основная надпись генерируется автоматически

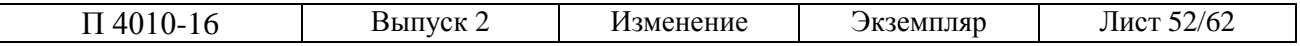

#### *Примеры расположения основной надписи и дополнительных граф к ней на форматах листов*

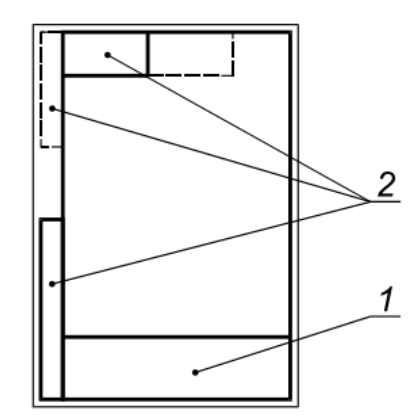

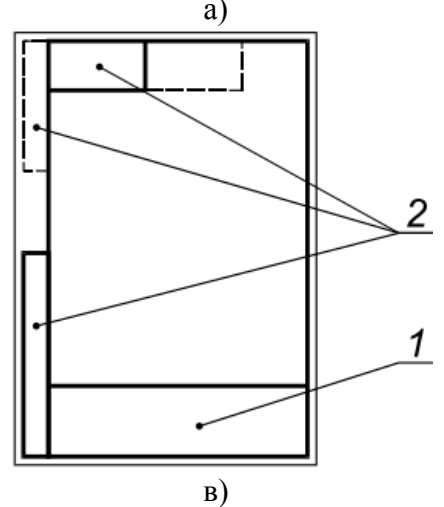

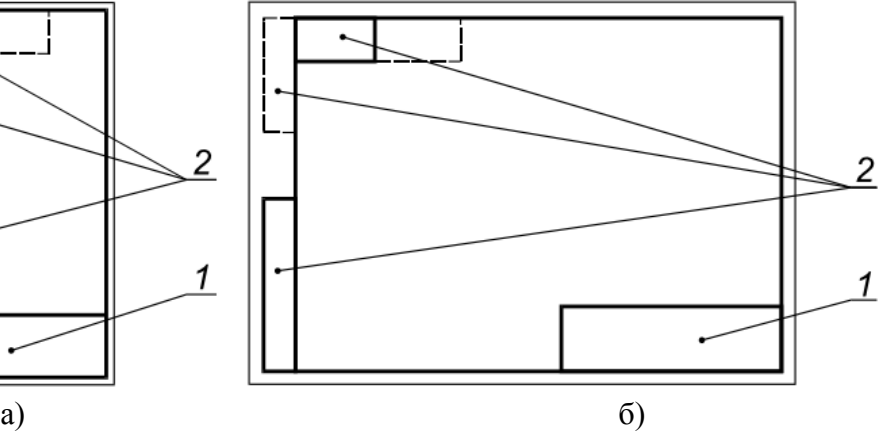

Основная надпись – 1, дополнительные графы к ней – 2 и рамки выполняют сплошными основными и сплошными тонкими линиями по ГОСТ 2.303–68.

Основную надпись располагают в правом нижнем углу конструкторских документов.

На листах формата А4 по ГОСТ 2.301 основную надпись располагают вдоль короткой стороны листа – а).

Для форматов больше А4 основную надпись располагают б) – вдоль длинной стороны листа; в) – вдоль короткой стороны листа

Порядок заполнения основной надписи для чертежей (схем) и дополнительных граф

– в графе 1 – наименование изделия в соответствии с принятой терминологией и документа, если нму присвоен код. Наименование изделия записывают в именительном падеже единственного числа. В наименовании, состоящем из нескольких слов, на первом месте помещают имя существительное, например: «Колесо зубчатое»;

– в графе 2 – обозначение документа по ГОСТ 2.201 и код;

– в графе 3 – обозначение материала детали (графу заполняют только на чертежах деталей);

– в графе 4 – литеру, присвоенную данному документу;

Допускается в рабочей конструкторской документации литеру проставлять только в спецификациях и технических условиях.

– в графе 5 – массу изделия по ГОСТ 2.109;

– в графе 6 – масштаб (проставляется в соответствии с ГОСТ 2.302 и ГОСТ 2.109);

– в графе 7 – порядковый номер листа (на документах, состоящих из одного листа, графу не заполняют);

– в графе 8 – общее количество листов документа (указывают только на первом листе);

– в графе 9 – наименование или код организации, выпускающей документ;

– в графе 10 – характер работы, выполняемой лицом, подписывающим документ, в соответствии с формами 1 и 2.

– в графе 11 – фамилии лиц, подписавших документ;

– в графе 12 – подписи лиц, фамилии которых указаны в графе 11.

– в графе 13 – дату подписания документа;

– в графах 14 – 18 – сведения об изменениях по ГОСТ 2.503. На учебных чертежах графы не заполняются.

Примечание – подписи лиц, разработавших документ и ответственных за нормоконтроль, являются обязательными

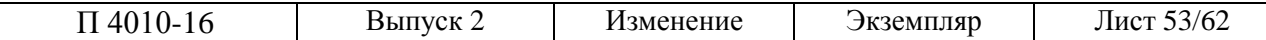

#### *Примеры заполнения основной надписи на чертежах (схемах)*

Ī.

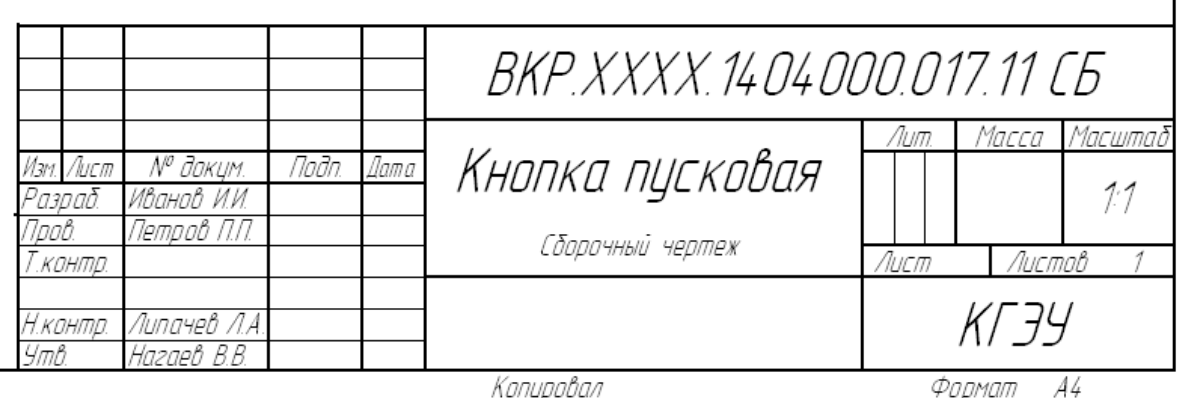

Рисунок П.5. На первом листе чертежа

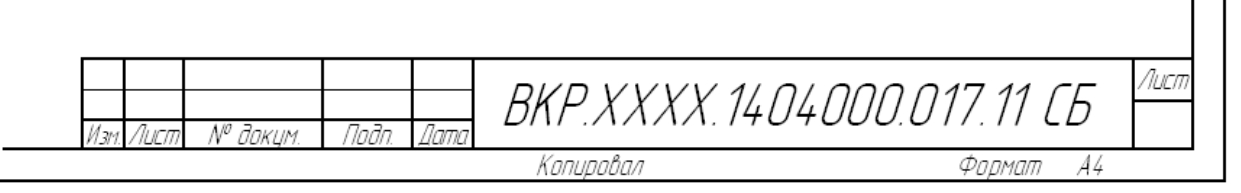

Рисунок П.6. На последующих листах чертежа

При выполнении чертежей согласно ГОСТ 2. 102–68\* используются следующие коды документов:

– СБ – для сборочного чертежа.

– ВО – для чертежа общего вида.

– ГЧ – габаритный чертеж.

– МЭ – электромонтажный чертеж.

– МЧ – монтажный чертеж.

При выполнении электрических схем согласно ГОСТ 2.701–2008 используются следующие коды:

- Э1 схема электрическая структурная.
- Э2 схема электрическая функциональная.
- Э3 схема электрическая принципиальная.
- Э4 схема электрическая соединений.
- Э5 схема электрическая подключения.

– Э6 – схема электрическая общая.

- Э7 схема электрическая расположения.
- Э0 схема электрическая соединений и подключений.

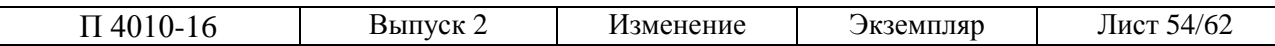

# **Приложение К**

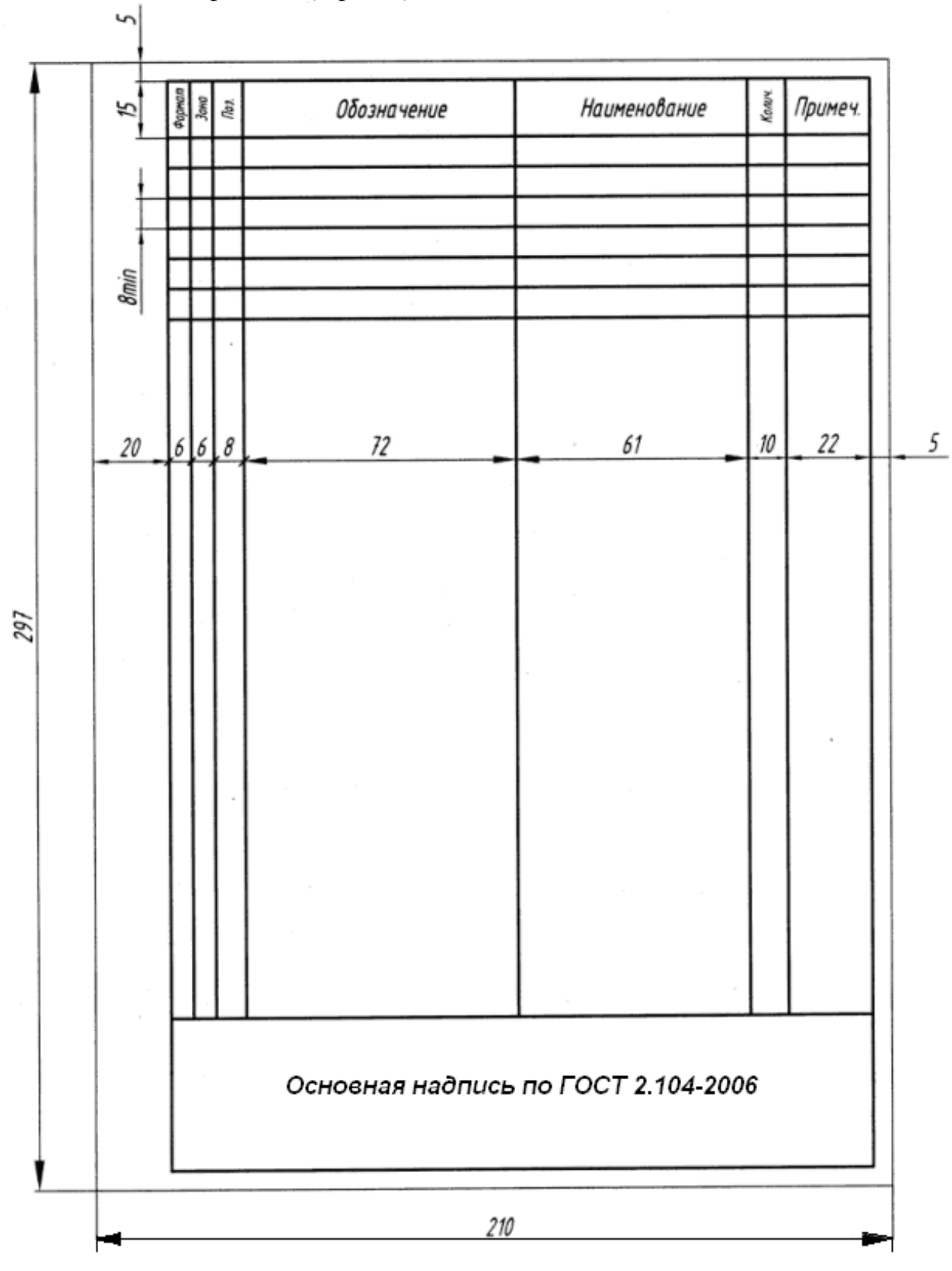

*Форма спецификации на изделие по ГОСТ 2.106–96*

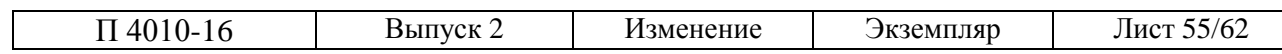

Таблица С.1. Перечень нормативной документации, используемой при оформлении электрических схем

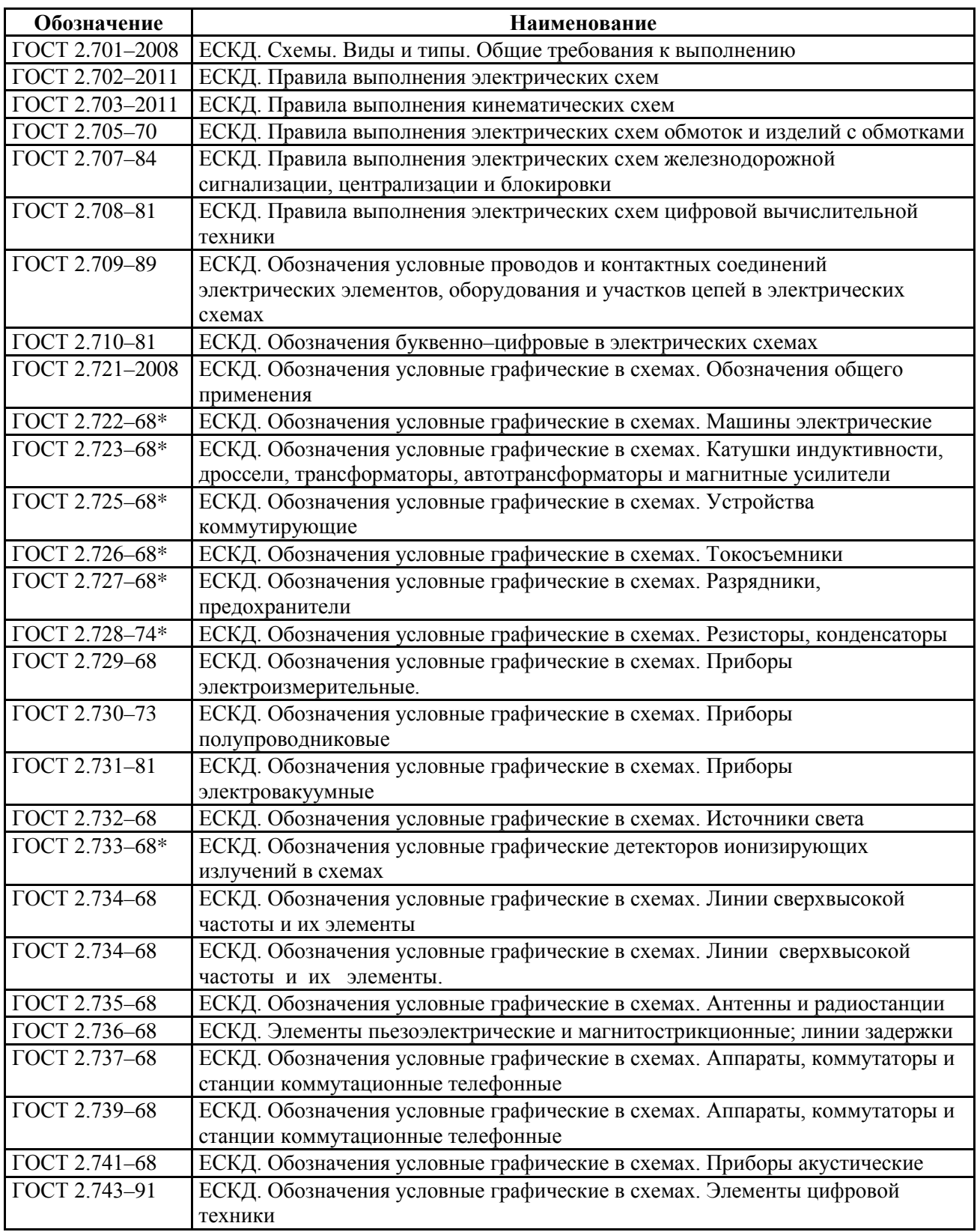

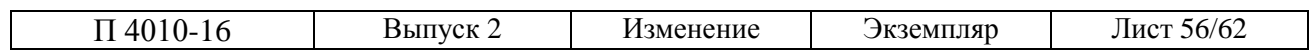

# Окончание таблицы С.1

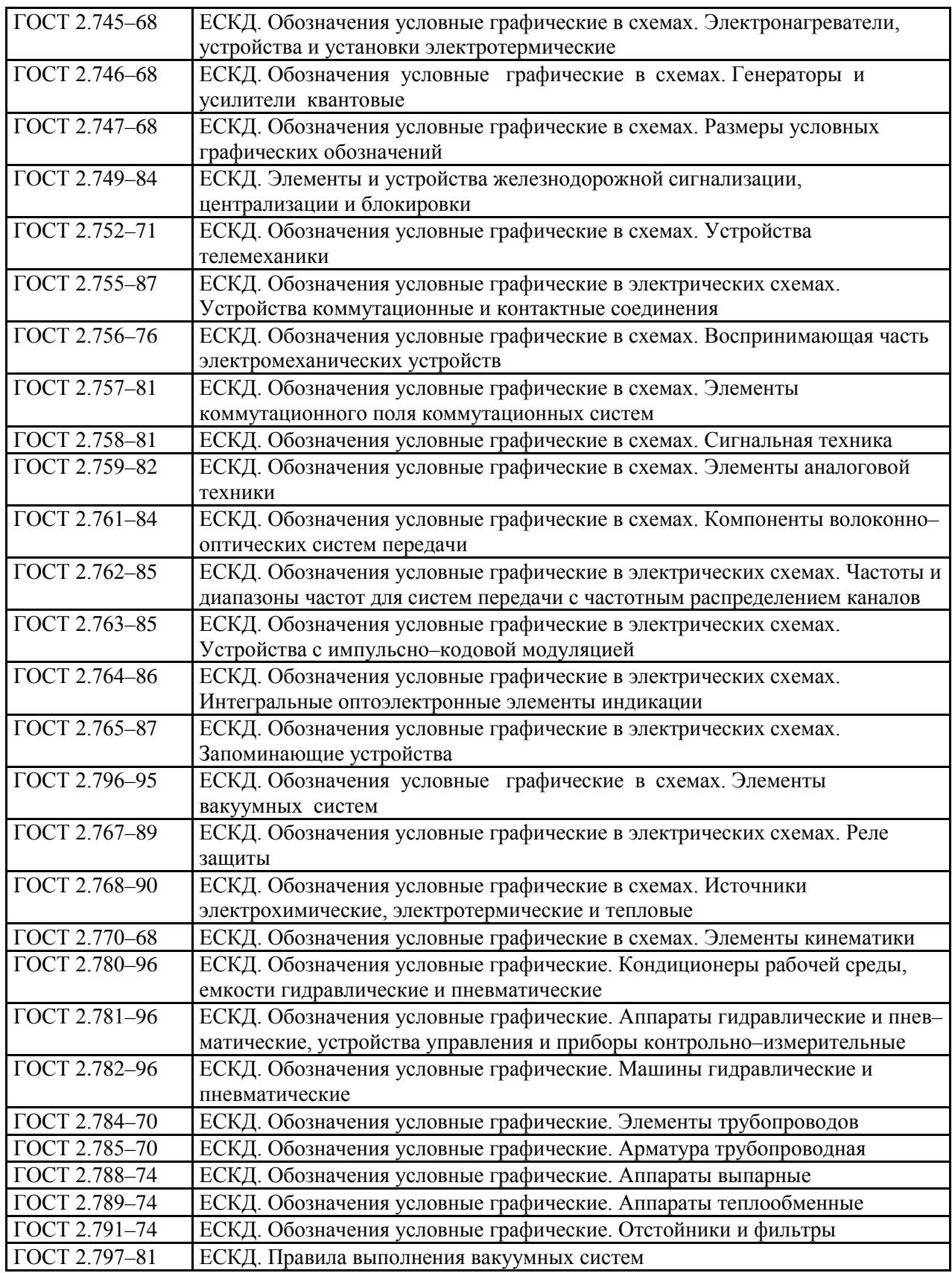

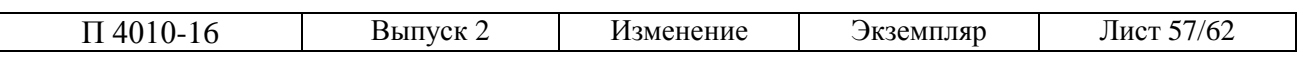

#### **Приложение М**

# *Примеры оформления диаграмм в соответствии с рекомендациями ЕСКД Р 50–77–88*

Диаграммы для информационного изображения функциональных за– висимостей допускается выполнять без шкал значений величин, как это по– казано на рисунке Х.1.

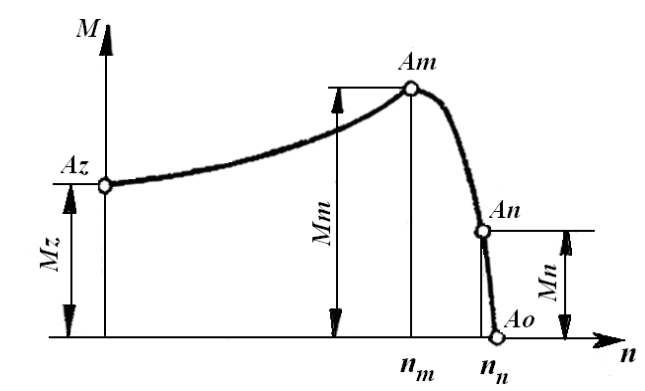

Рисунок Т.1. Диаграмма без шкал для информационного изображения функциональных зависимостей

Допускается применять стрелки в диаграммах со шкалами за пределами шкал (рисунок Т.2) или параллельно осей координат (рисунок Т.3, а).

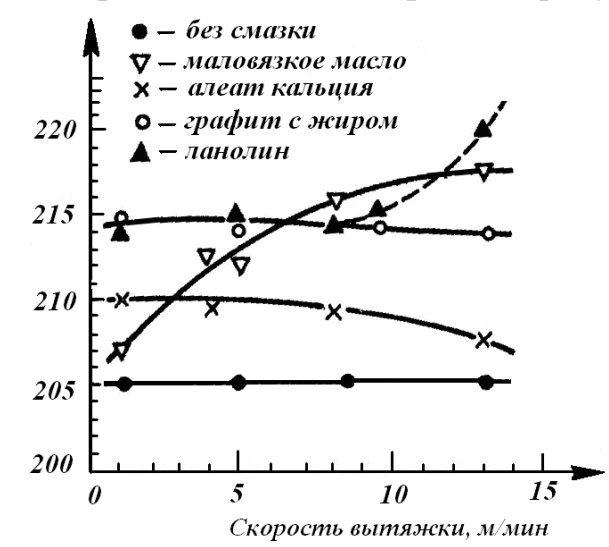

Рисунок Т.2. Диаграмма со шкалами для изображения функциональных зависимостей

В полярной системе координат начало отсчета углов (угол  $0^0$ ) должно находиться на горизонтальной или вертикальной оси (рисунок Т.3, б). Положительное направление угловых координат должно соответствовать направлению вращения против часовой стрелки.

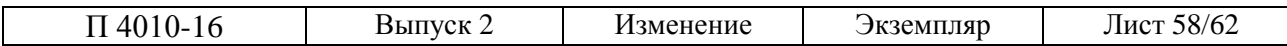

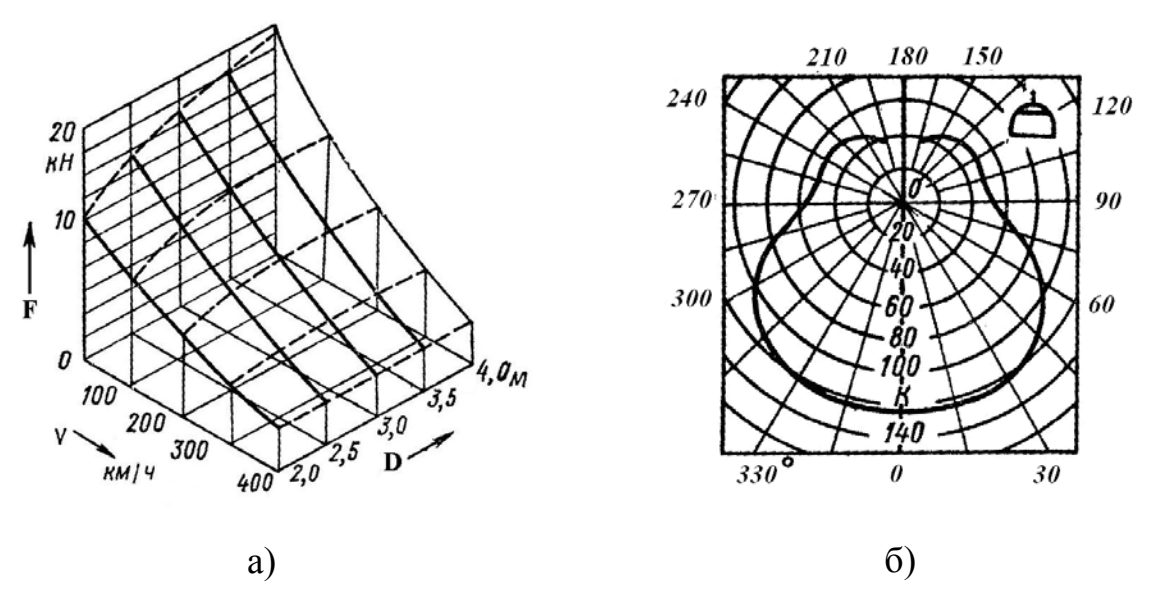

Рисунок Т.3. Диаграмма для изображения функциональных зависимостей: а) в прямоугольной (пространственной) системе координат; б) в полярной системе координат

Для изображения столбиковых и круговых диаграмм допускается цветное объемное представление.

Примеры выполнения объемных столбиковых и круговых диаграмм даны на рисунке Т.4.

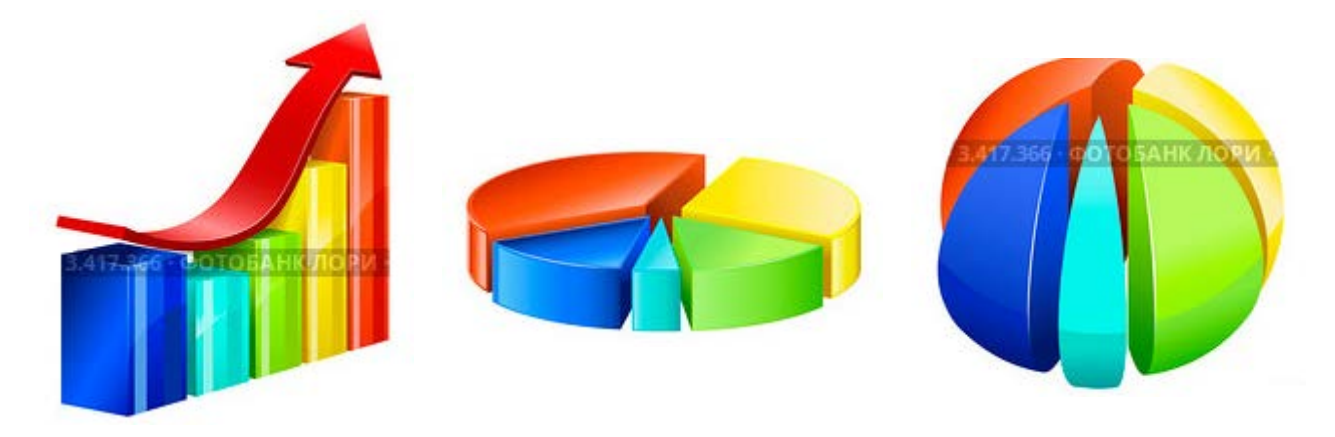

Рисунок Т.4. Примеры выполнения объемных диаграмм

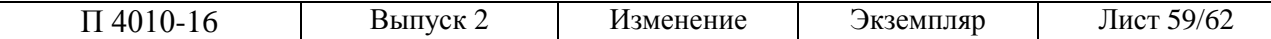

# **Приложение Н**

#### **Слайд № 1 Титульный слайд:**

Наименование ведомства, наименование вуза (размер шрифта –20 – 21 пт, начертание – полужирное, цвет шрифта – черный или темно-синий). Наименование темы ВКР (размер шрифта – не менее 26 пт, начертание – полужирное). Ф.И.О. обучающегося, руководителя, консультанта (если назначен) с указанием уч. степени, уч. звания (размер шрифта – не менее 20 пт) Наименование места выполнения ВКР (размер шрифта –20 – 21 пт)

**Слайд № <sup>2</sup>** Приводится цель задачи, ее актуальность, объекты и используемые методы исследования. Для большей информативности допускается использование гиперссылок.

Для МД – научная новизна исследования (размер шрифта – не менее 20 пт)

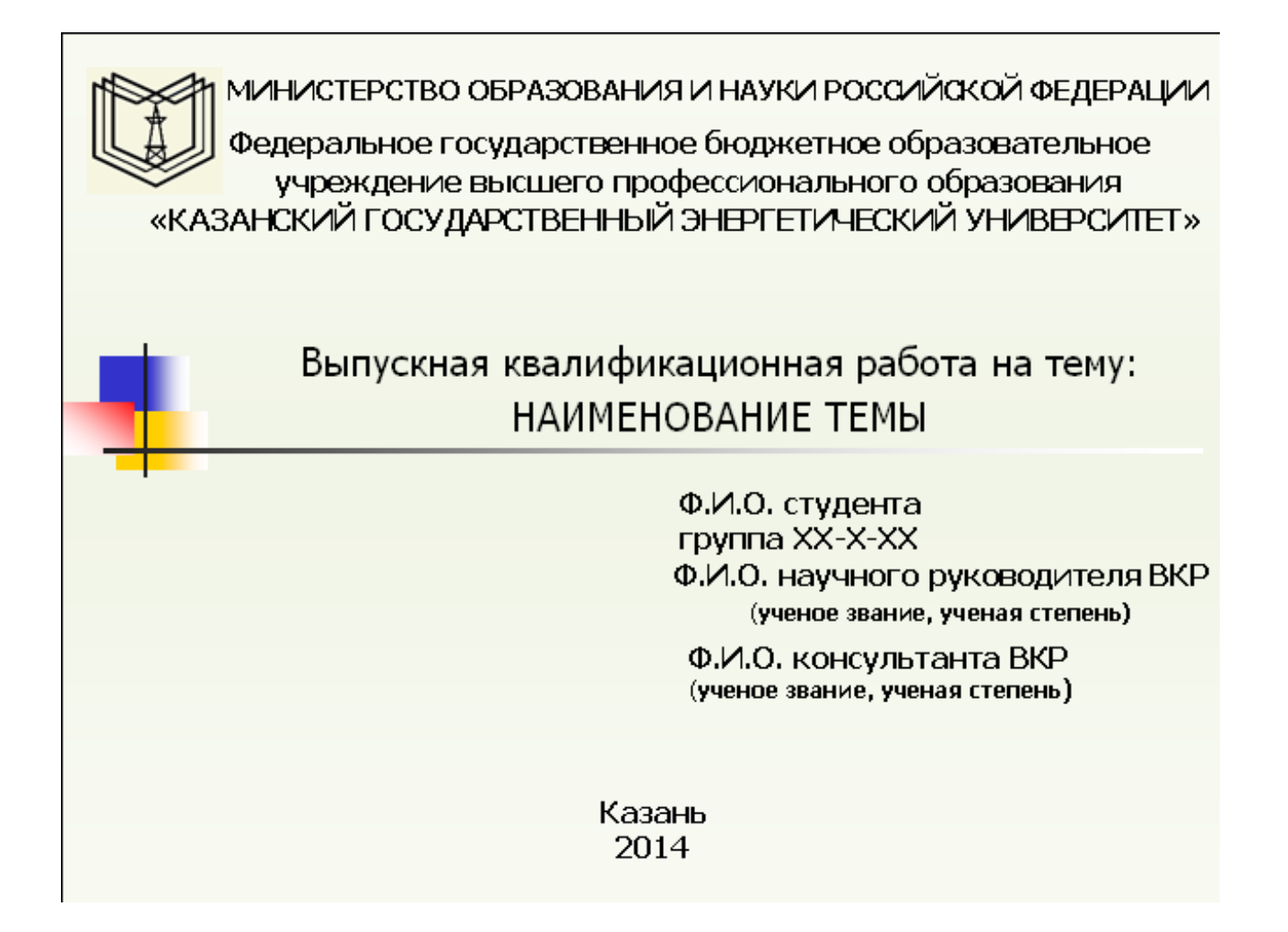

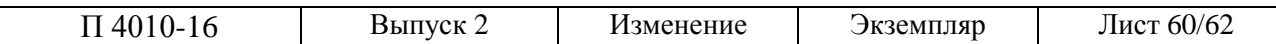

# **ЛИСТ ОЗНАКОМЛЕНИЯ**

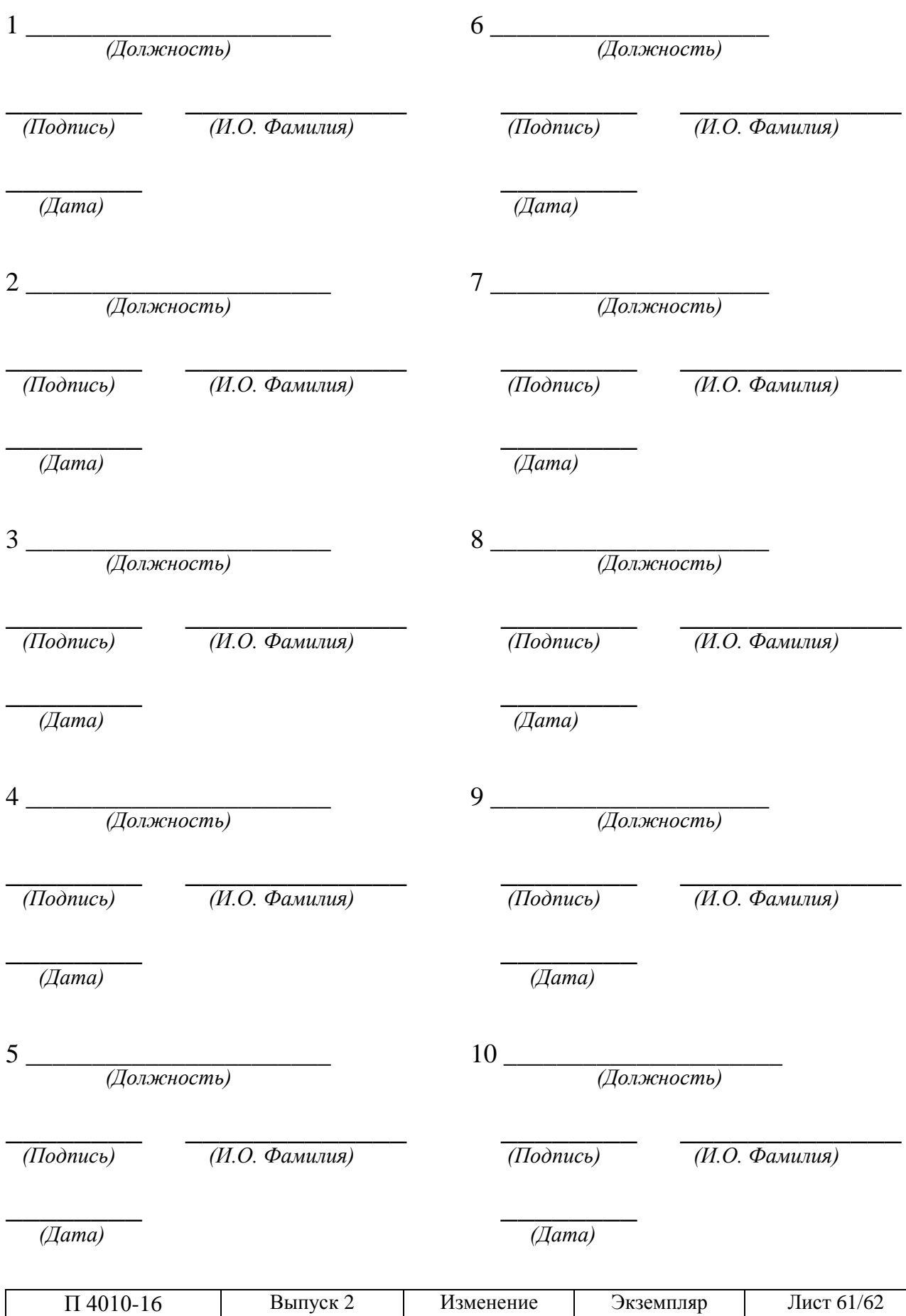

С настоящим Положением ознакомлен и принял к исполнению:

# Номер изменения Номера листов (страниц) Всего листов в документе ФИО и подпись лица, внесшего изменение Дата замененных новых изъятых

# **ЛИСТ РЕГИСТРАЦИИ ИЗМЕНЕНИЙ**

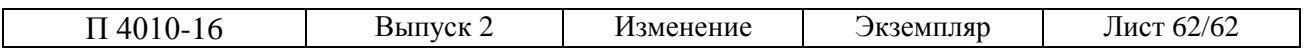